## République Algérienne Démocratique et Populaire

Ministère de l'Enseignement Supérieur et de la Recherche Scientifique

## UNIVERSITÉ MOHAMED KHIDER, BISKRA

FACULTÉ des SCIENCES EXACTES et des SCIENCES de la NATURE et de la VIE

## DÉPARTEMENT DE MATHÉMATIQUES

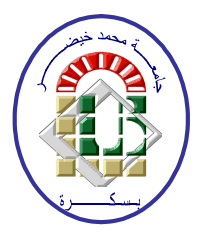

Mémoire présenté en vue de l'obtention du Diplôme :

## MASTER en Mathématiques

Option: Statistique

Par

## **BENHAMZA Halima**

Titre:

# Estimation des copules à un paramètre

Membres du Comité d'Examen :

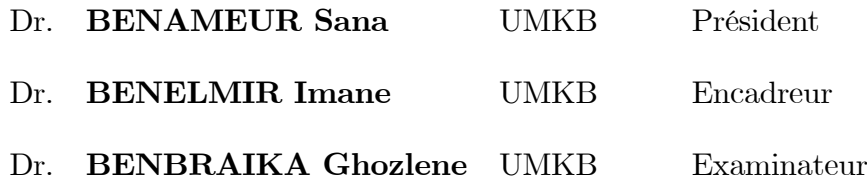

Septembre 2020

## DÉDICACE

A mes très chères parents Abd Elkrim et Zohra, source de vie, d'amour et d'affection.

A mon frère Mohamed et mes chères sœurs Houda, Maissa et Douaa.

A mes chères amise Amina, Maroua et Ahlem.

A toute ma famille.

## **REMERCIEMENTS**

<span id="page-2-0"></span>Je remercie Dieu le tout puissant qui m'a donné la force et la volonté pour réaliser ce modeste travail. Je tiens à remercier en premièr lieu Mme. BENELMIR Imane d'avoir accepté d'être mon encadreur durant ce travail, pour la confiance qu'elle m'a donnée et ses précieux conseils et sans oublier sa patience, sa gentillesse et sa disponibilité à comprendre et à communiquer.

Mes remerciements vont également aux members de jury d'avoir accepter de juger mon travail

## BENAMEUR Sana, BENBRAIKA Ghozlene.

Je remercier énormément mes chèrs parents, qui m'ont toujours supportés moralement et financièrement pendant toutes mes longues années d'étude. Sans oublier mon grand frère et mes chères sœurs et tous ceux qui m'ont aidé durant mes études.

# Table des matières

<span id="page-3-0"></span>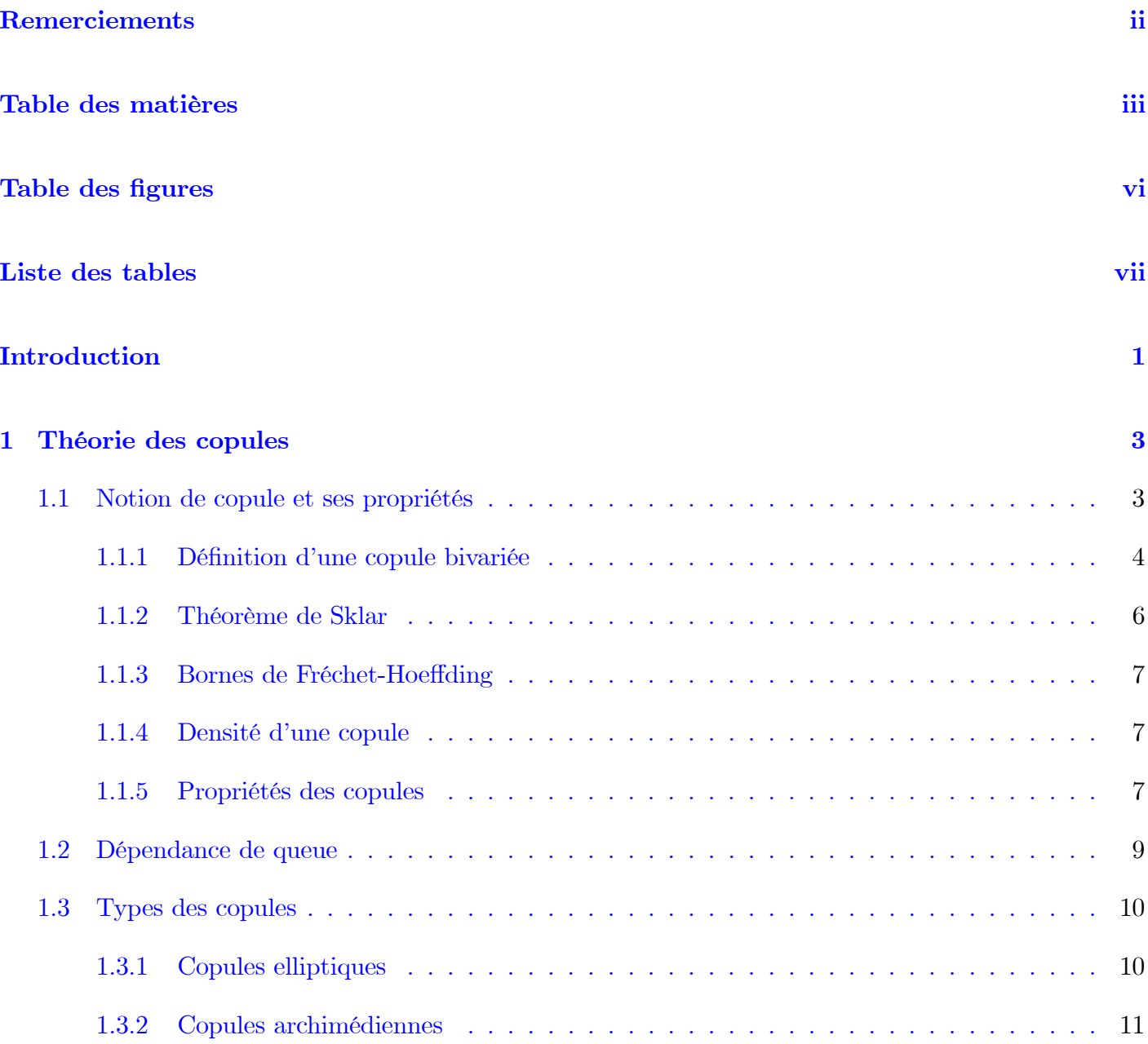

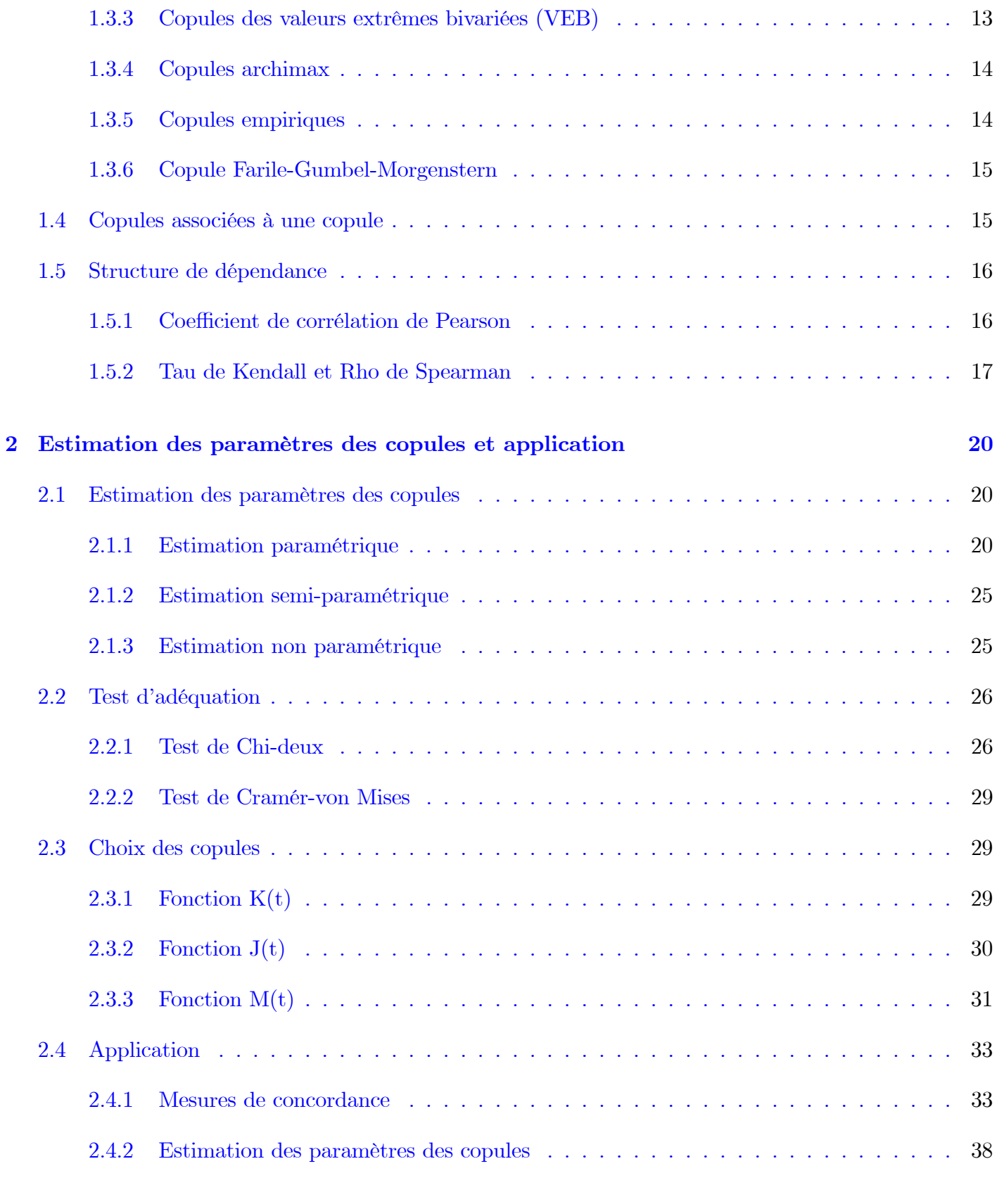

## [Conclusion](#page-50-0) 43

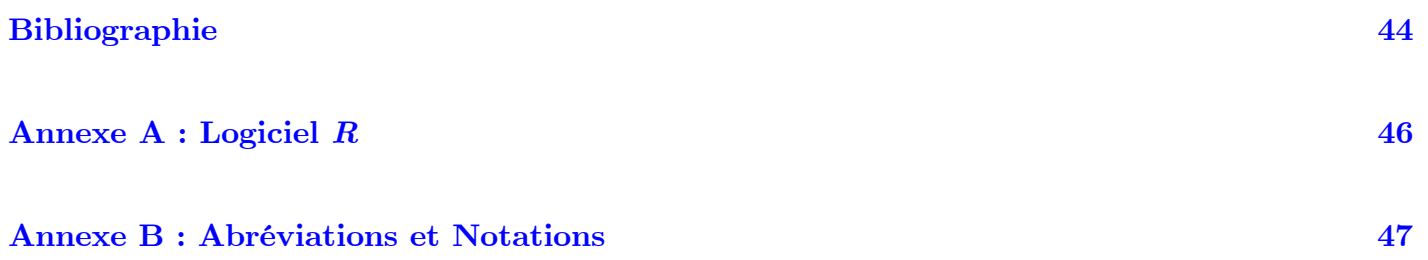

# Table des figures

<span id="page-6-0"></span>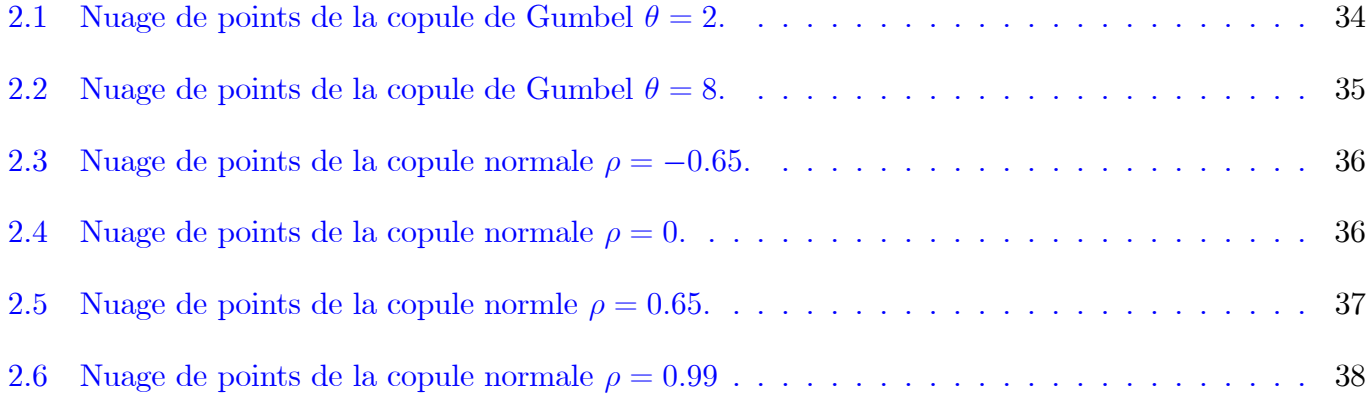

# Liste des tableaux

<span id="page-7-0"></span>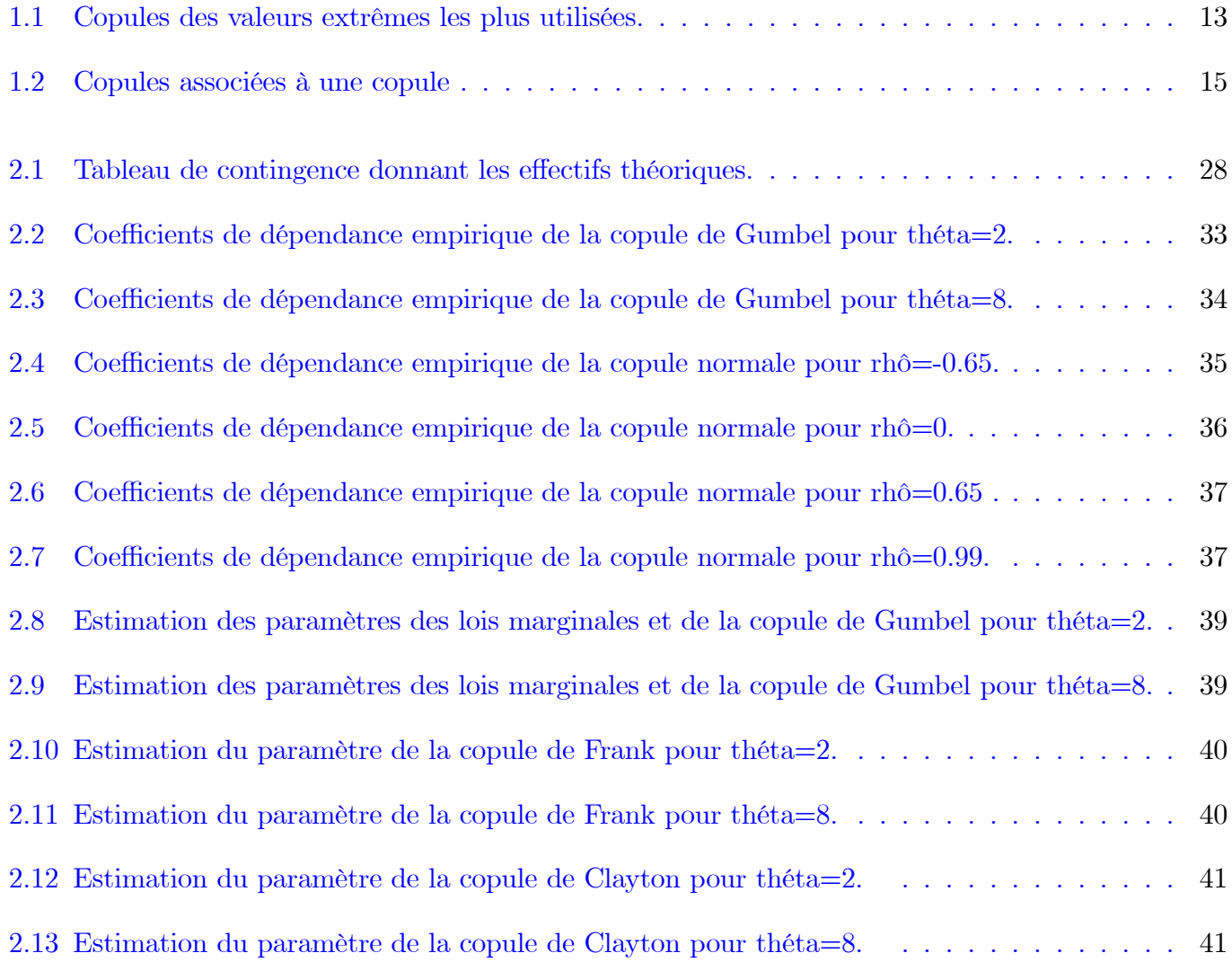

# **Introduction**

ans la littérature statistique, une des mesures les plus importantes pour caractériser la dépendance entre deux variables aléatoires est la copule.

L'introduction des copules à des fins statistiques est un phénomène relativement récent qui trouve sa source à la fin des années 50 dans des recherches portant initialement sur les tables de contingence. Il était difficile de trouver des traces de la notion de copule dans la littérature statistique.

Le terme copule vient du mot latin "copula", qui signifie au sens figuré, lien, alliance, liaison ou union. La copule représent un outil innovant pour modéliser la structure de dépendance de plusieurs variables aléatoires, cette notion apparait sous d'autres appellations dans certains travaux de Fréchet [9], Féron [8] et Dall'Aglio [6]. Mais elle est utilisé pour la première fois grâce à Sklar [14] dans des études sur les espaces de probabilité métriques, ce dernier a élaboré un théorème fondamental dans la théorie des copules. Ce théorème permet la liaison entre la densité conjointe d'un vecteur aléatoire et ses densités marginales. La théorie des copules trouve des applications dans de nombreux domaines comme l'hydrologie, les sciences actuarielles et en finance. Par souci de simplicité et du fait que la théorie multivariée est une extension du cas bivarié on ce limite à la théorie bivariée des copules.

Dans ce travail, on s'intéresse à l'estimation des copules et aux différentes méthodes d'estimation. Les copules sont indexées par un ou plusieurs paramètres de dépendance. Ce paramètre est très important dans l'inférence et il est estimé par ces méthodes.

Ce mémoire est composé de trois chapitres, le première chapitre est consacré à la théorie des copules dans la cas bivariées. Il debute par une définition des copules et leurs propriétés fondamentales, notamment le théorème de Sklar. Puis, on va présenter la dépendance de queue. Ensuite on va donner les familles des copules les plus utilisées et aussi les copules associées à une copule. Enfin, on va discuter sur la structure de dépendance telque le coefficient de corrélation linéaire de Pearson, le tau de Kendall et le rho de Spearman.

Le deuxième chapitre contient la partie d'estimation des paramètres de ces copules. L'objectif principal de la première section est de fournir différentes méthodes d'estimation des copules à savoir l'approche paramétrique, semi-paramétrique et non-paramétrique. Où la première approche consiste à estimer le paramètre de la copule par l'une des méthodes suivantes :

- Maximum de vraisemblance exacte (EML).
- Inférence des marginales (IFM).
- Moments (MBE).

Pour la seconde approche on utilise la méthode : du Maximum de vraisemblance canonique (CML).

Quand à la troisième approche on utilise : la copule empirique.

Tandis que, dans deuxième la section, on propose une méthode de sélection de la meilleure copule basée sur les tests d'adéquation à savoir : la statistique du chi-deux et le test de Cramér-von Mises. On termine par des fonctions qui permettent de faire un choix entre les copules dans la troisième partie.

Une Application de la partie théorique est faite dans le troisième chapitre, on va simuler les méthodes d'estimations des copules sous logiciel R.

- On achève le travail par une conclusion générale.

# <span id="page-10-0"></span>Chapitre 1

# Théorie des copules

Le concept des copules joue un rôle primordial dans la modélisation de la dépendance entre les variables aléatoires (vas). Dans ce chapitre, on souhaite rappeler quelques généralités sur cette théorie, les définitions de base, les propriétés et quelques exemples de copule tout cela est mis dans la première section. La deuxième section est consacrée à la dépendance de queue. On présente dans la troisième section les types de copules les plus importantes. Enfin dans la dernière section on va disanter sur la structure de dépendance ainsi que quelques une de leurs propriétés.

### <span id="page-10-1"></span>Notion de copule et ses propriétés  $1.1$

La dépendance entre les vas est parfaitement décrite par leur distribution jointe. On peut cependant distinguer le comportement des distributions marginales et de la structure de dépendance. La copule est l'outil qui permet d'extraire la structure de dépendance d'une distribution jointe et ainsi de séparer la dépendance et le comportement marginal. Dans cette partie, On va d'abord définir les copules, ensuite discutes de leurs principales propriétés et enfin décrire le théorème de Sklar.

**Définition 1.1.1 (Fonction de répartition)** Soit X une va à valeurs dans  $\mathbb{R}$ . La fonction de répartition (fd) de  $X$  notée  $F$  est

$$
F: \mathbb{R} \longrightarrow [0,1].
$$

$$
x \longrightarrow F(x) := P(X \le x)
$$

**Remarque 1.1.1 -**  $F$  est une fonction (fct) continue et croissante avec

- $\lim_{x \to -\infty} F(x) = 0 \text{ et } \lim_{x \to +\infty} F(x) = 1.$
- La fct inverse de F noté  $F^{-1}$  est

$$
F^{-1}(t) := \inf \{ x \in \mathbb{R} : F(x) \ge t \}; \forall t \in [0, 1].
$$
 (1.1)

- Si F est continue alors cette fct suit une loi uniforme sur l'intervalle  $[0,1]$ , on note se dernier par I.

**Définition 1.1.2 (Fonction de répartition jointe)** Soit  $(X, Y)$  un vecteur aléatoire  $(\overrightarrow{va})$  à valeur dans  $\mathbb{R}^2$ . La loi jointe du couple  $(X, Y)$  notée  $H(x, y)$  est

<span id="page-11-1"></span>
$$
H(x, y) := \mathbb{P}(X \le x, Y \le y). \tag{1.2}
$$

**Remarque 1.1.2** - On appel lois marginales de X et Y les fds  $F(x)$  et  $G(y)$  respectivement. Sachant

$$
que
$$

$$
\begin{cases} F(x) = \lim_{y \to +\infty} H(x, y). \\ G(y) = \lim_{x \to +\infty} H(x, y). \end{cases}
$$

$$
On\ note\ F(x) = u\ et\ G(y) = v.
$$

### <span id="page-11-0"></span>1.1.1 Définition d'une copule bivariée

Soit  $(U, V)$  un  $\overrightarrow{va}$  à valeur dans  $\mathbf{I}^2$ . La loi jointe du couple  $(U, V)$  appelée copule notée C est

<span id="page-11-2"></span>
$$
C(u, v) := \mathbb{P}(U \le u, V \le v). \tag{1.3}
$$

Donc la copule  $C$  est une fd dont les lois marginales sont uniforme  $I$ .

Toute copule vérifie les conditions suivantes :

- (i)  $\forall u, v \in I : C(u, 0) = C(0, v) = 0.$
- (ii)  $\forall u, v \in I : C(u, 1) = u$  et  $C(1, v) = v$ .

(iii) C est une fct 2-croissantes :  $\forall u_1, u_2, v_1, v_2 \in \mathbf{I}$  avec  $u_1 \leq u_2, v_1 \leq v_2$ :

$$
C(u_2, v_2) - C(u_2, v_1) - C(u_1, v_2) + C(u_1, v_1) \ge 0.
$$

**Exemple 1.1.1** Soit la copule M définit comme suit

$$
M(u, v) = \min(u, v).
$$

On  $a$ :

(i)  $M(u, v) = \min(u, 0) = \min(0, v) = 0.$ (ii)  $M(u, v) = \min(u, 1) = u \text{ et } M(u, v) = \min(1, v) = v.$ (iii) On a  $u_1 \leq v_1$  et  $u_2 \leq v_2$ , alors  $C(u_2, v_2) - C(u_2, v_1) - C(u_1, v_2) + C(u_1, v_1) = \min(u_2, v_2) - \min(u_2, v_1) - \min(u_1, v_2) + \min(u_1, v_1)$  $= u_2 - \min(u_2, v_1) - u_1 + u_1.$ Donc M est bien évidement une copule.

**Exemple 1.1.2** Soit la copule  $\Pi$  définit comme suit

$$
\Pi(u, v) = uv.
$$

On  $a$ :

 $(i)$  et  $(ii)$  évident.

(iii) On a  $u_1 \leq v_1$  et  $u_2 \leq v_2$ , alors

$$
C(u_2, v_2) - C(u_2, v_1) - C(u_1, v_2) + C(u_1, v_1) = \Pi(u_2, v_2) - \Pi(u_2, v_1) - \Pi(u_1, v_2) + \Pi(u_1, v_1)
$$
  
=  $u_2v_2 - u_2v_1 - u_1v_2 + u_1v_1$ .

comme  $u_1 \leq u_2$  $c$ 'est-à-dire (ie)  $u_1v_2 \le u_2v_2$  et  $u_1v_1 \le u_2v_1$ *Donc*  $u_2v_2 - u_1v_2 \geq 0$  *et*  $u_2v_1 - u_1v_1 \geq 0$ Alors  $u_2v_2 - u_2v_1 \ge u_1v_2 - u_1v_1$ Enfin  $u_2v_2 - u_2v_1 - u_1v_2 + u_1v_1 \geq 0.$ On conclue que  $\Pi$  est bien évidement une copule.

### <span id="page-13-0"></span>1.1.2 Théorème de Sklar

Soient  $F$  et  $G$  les fds marginales. La fd jointe  $H$  peut s'écrire en terme de fct unique telle que

<span id="page-13-1"></span>
$$
\forall (x, y) \in \mathbb{R}^2 : H(x, y) = C(F(x), G(y)). \tag{1.4}
$$

**Preuve.** Du fait que F et G sont continues, et d'aprés  $(1.2)$  et  $(1.3)$ , on a

$$
C(u, v) = \mathbb{P}(F(X) \le u, G(Y) \le v)
$$
  
=  $\mathbb{P}(X \le F^{-1}(u), Y \le G^{-1}(v))$   
=  $H(F^{-1}(u), G^{-1}(v))$   
=  $H(x, y)$ .

On peut aussi montrer la réciproque, (ie)

$$
H(x, y) = \mathbb{P}(X \le x, Y \le y)
$$
  
=  $\mathbb{P}(F(X) \le F(x), G(Y) \le G(y))$   
=  $\mathbb{P}(U \le F(x), V \le G(y))$   
=  $C(F_X(x), G(y))$   
=  $C(u, v).$ 

 $\blacksquare$ 

**Remarque 1.1.3** - Si les fds marginales  $F$  et  $G$  sont continues alors la copule  $C$  est unique. Si non elle est déterminée de manière unique sur  $\text{Im}(F) \times \text{Im}(G)$ .

- Réciproquement, si C est une copule, F et G sont des fds univariées, alors la fct H est la fd jointe dont les marginales sont  $F$  et  $G$ .

#### <span id="page-14-0"></span>1.1.3 Bornes de Fréchet-Hoeffding

On va d'abord définir trois copules importantes :

- 1. Copule minimale :  $M = C^+(u, v) = \min(u, v)$ .
- 2. Copule maximale :  $W = C^{-}(u, v) = \max(u + v 1, 0)$ .
- 3. Copule produit :  $\Pi = C^{\perp}(u, v) = uv$ .

Tout copule C est bornée comme suit

$$
W \le C(u, v) \le M. \tag{1.5}
$$

### <span id="page-14-1"></span>1.1.4 Densité d'une copule

On suppose que  $F, G$  et C sont toutes différentiables, alors la densité jointe notée h du couple  $(X, Y)$ est

<span id="page-14-3"></span>
$$
h(x, y) = f(x)g(y)c(F(x), G(y)).
$$
\n(1.6)

où  $f$  et  $g$  sont les fcts densité des vas  $X$  et  $Y$  respectivements.

On note par c la densité de la copule  $C$ , alors

$$
c = \frac{\partial^2 C(u, v)}{\partial u \partial v}.
$$

#### <span id="page-14-2"></span>1.1.5 Propriétés des copules

Toute copule vérifie les propriétés ci-dessous.

1. Continuité :

Soit  $C$  une copule :  $\forall u_1, u_2, v_1, v_2 \in \mathbf{I}$  avec  $u_1 \leq u_2$  et  $v_1 \leq v_2,$  on a

$$
|C(u_2, v_2) - C(u_1, v_1)| \le |u_2 - u_1| + |v_2 - v_1|.
$$

 $2.$  Ordre :

Soit  $C_1$  et  $C_2$  deux copules. On dit que  $C_1 \leq C_2$  si

$$
C_1(u, v) \le C_2(u, v).
$$

 $3.$  Symétrie :

Une copule  $C$  est dite symétrique si

$$
C(u, v) = C(v, u).
$$

## 4. Convexité et concavité :

 $\mathcal C$  est convexe si

$$
\forall \alpha, a, b, c, d \in \mathbf{I}: C(\alpha a + (1 - \alpha)c, \alpha b + (1 - \alpha)d) \leq \alpha C(a, b) + (1 - \alpha)C(c, d).
$$

 $\mathcal C$  est concave si

$$
\forall \alpha, a, b, c, d \in \mathbf{I}: C(\alpha a + (1 - \alpha)c, \alpha b + (1 - \alpha)d) \geq \alpha C(a, b) + (1 - \alpha)C(c, d).
$$

 $5.$  Harmonique :

 $C$  est harmonique dans  $\mathbf{I}^2$ si

$$
\nabla^2 C(u,v) = \frac{\partial^2 C(u,v)}{\partial u^2} + \frac{\partial^2 C(u,v)}{\partial v^2} = 0.
$$

6. Homogénéité:

 $C$  est homogène de degré  $k$ si

$$
\forall u, v \in \mathbf{I}; \, \exists k \in \mathbb{R} : C(\lambda u, \lambda v) = \lambda^k C(u, v).
$$

7. Différentiabilité :

Les dérivées partielles  $\frac{\partial C(u,v)}{\partial u}$  et  $\frac{\partial C(u,v)}{\partial v}$  existent et sont croissantes sur **I**.

8. Théorème d'invariance

On dit que la copule  $C_{X,Y}$  est invariante par transformations strictement croissantes de deux vas continues  $X$  et  $Y$  de marginales  $F$  et  $G$  si

$$
C_{\alpha(X),\beta(Y)} := C_{X,Y},
$$

où  $\alpha$  et  $\beta$  sont deux fcts strictement croissantes.

### <span id="page-16-0"></span> $1.2$ Dépendance de queue

Le concept de dépendance de queue fournit une description de la dépendance au niveau des queues de distribution. Ceci est utile pour étudier la survenance simultanée de valeurs extrêmes. C'est une mesure locale contrairement a d'autres méthodes qui mesurent la dépendance sur l'ensemble de la distribution. Il existe deus types de dépendance des queues à gauche et à droite.

**Définition 1.2.1 (Lower tail dépendance)** Soient X et Y deux vas de fd respectives  $F$  et  $G$ . La dépendance de queue à gauche est

$$
\lambda_L = \lim_{u \to 0^+} \mathbb{P}(X \le F^{-1}(u) \mid Y < G^{-1}(u)); \lambda_L \in [0, 1].
$$

 $Si \lambda_L = 0$  on dit que X et Y sont asymptotiquement indépendantes au niveau inférieur de la queue de distribution.

Définition 1.2.2 (upper tail dépendance) Soient X et Y eux vas de fd respectives  $F$  et G. La dépendance de queue à droite est

$$
\lambda_U = \lim_{\alpha \to 1^-} \mathbb{P}(X > F^{-1}(\alpha) \mid Y > G^{-1}(\alpha)); \lambda_U \in [0, 1].
$$

 $Si \lambda_U = 0$  on dit que X et Y sont asymptotiquement indépendantes au niveau supérieur de la queue de distribution.

### <span id="page-17-0"></span>1.3 Types des copules

Il existe une grande variété de copules, elles se divisent en plusieurs principales catégories, les copules elliptiques, archimax, archimédiennes, copules des valeurs extrêmes et les copules empiriques.

#### <span id="page-17-1"></span>1.3.1 Copules elliptiques

Les copules elliptiques sont définies à partir des lois de distribution elliptique qui sont symétriques et donc faciles à simuler. Les deux classes les plus utilisées des copules elliptiques sont la copule normale et la copule de Student.

**Définition 1.3.1** On appelle copule elliptique toute copule de la forme

$$
C_{\rho}(u,v) := \frac{1}{\sqrt{1-\rho^2}} \int_{-\infty}^{\Phi_{g,1}^{-1}(u)\Phi_{g,2}^{-1}(v)} g(\frac{x^2 - 2\rho xy + y^2}{\sqrt{1-\rho^2}}) dx dy = H_{\rho}(\Phi_{g,1}^{-1}(u), \Phi_{g,2}^{-1}(v)),
$$
<sup>1</sup>

- $\rho$ : coefficient de corrélation qui appartient à l'intervalle  $[-1,1]$ .
- $\bullet$   $\Phi_{g,1}^{-1}(u), \Phi_{g,2}^{-1}(v)$  :  $fct$  quantiles des vas  $X$  et  $Y$  respectivement.
- $H_{\rho}$ : distribution jointe des vas X et Y.

<span id="page-17-2"></span>
$$
{}^{1}\Phi(t) = \frac{1}{\sqrt{2\pi}} \int_{-\infty}^{x} e^{\frac{t^{2}}{2}} dt.
$$

$$
\sigma = \frac{1}{\sigma_x \sigma_y}
$$

## 1.3.1.1 Copule normale

La copule normale bivariée est définie de la façon suivante

$$
C_{\rho}(u,v) := \frac{1}{2\pi\sqrt{1-\rho^2}} \int_{-\infty}^{\Phi^{-1}(u)\Phi^{-1}(v)} \exp\left(\frac{x^2 - 2\rho xy + y^2}{2\sqrt{1-\rho^2}}\right) dxdy = \Phi_{\rho}(\Phi^{-1}(u), \Phi^{-1}(v)),
$$

où

- $\bullet \Phi_{\rho}$ : fd jointe de la loi normale.
- $\Phi^{-1}$ : fct quantile de la loi normale standard  $N(0, 1)$ .

### 1.3.1.2 Copule de Student

La copule de Student est définie de la façon suivante

$$
C_{\rho,\upsilon}(u,v) := \frac{1}{2\pi\sqrt{1-\rho^2}} \int_{-\infty}^{T_v^{-1}(u)T_v^{-1}(v)} \int_{-\infty}^{T_v^{-1}(u)T_v^{-1}(v)} 1 + \left(\frac{x^2 - 2\rho xy + y^2}{\nu(1-\rho^2)}\right)^{-(\frac{\upsilon}{2}+1)} dx dy = T_{\rho,\upsilon}(T_v^{-1}(u), T_v^{-1}(v)),^2
$$

où

- $\bullet T_{\rho,\upsilon}$ : fd jointe de la loi Student à  $\upsilon$  degrés de liberté.
- $T_v^{-1}$ : fct inverse de la loi Student standard.

**Remarque 1.3.1** Si le degré de liberté  $v$  tend vers l'infini, alors la copule de Student converge vers la copule Gaussienne et dans ce cas il est trés difficile de différencier entre ces deux copules.

### <span id="page-18-0"></span>Copules archimédiennes 1.3.2

Les copules archimédiennes ont un avantage sur les copules elliptiques. Ce sont des classes très populaires, elles sont dans divers domaines pour modéliser la dépendance entre les vas, ces copules : copule de Gumbel, copule de Clayton, copule de Frank.

<span id="page-18-1"></span>
$$
{}^{2}T_{\nu}(x) = \int_{-\infty}^{x} \frac{1}{\sqrt{\pi \nu}} \frac{\Gamma(\frac{\nu+1}{2})}{\Gamma(\nu+1)} (1 + \frac{t^{2}}{\nu^{2}})^{-\frac{\nu+1}{2}} dt; \nu > 0.
$$

$$
\rho(x) = \int_{0}^{+\infty} t^{x} e^{-t} dt.
$$

**Définition 1.3.2** On appelle copule archimédienne toute copule de la forme

$$
C(u, v) = \varphi^{-1}(\varphi(u) + \varphi(v)),
$$

 $o\hat{u} \varphi : I \to [0, +\infty[$  une fot continue strictement décroissante, telle que  $\varphi(1) = 0$ .

La fct  $\varphi$  est appelée générateur son inverse généralisée noté  $\varphi^{[-1]}$  est

$$
\varphi^{[-1]} = \begin{cases} \varphi^{-1}(t) & \text{si } 0 \le t \le \varphi(0) \\ 0 & \text{si } \varphi(0) \le t \le \infty. \end{cases}
$$
\n
$$
\text{Si } \varphi(0) = \infty, \text{ alors } \varphi^{[-1]} = \varphi^{-1}.
$$

## 1.3.2.1 Copule de Gumbel

Elle est définie comme suit

$$
\forall \theta \ge 0 : C(u, v) = \exp \left\{-\left[(-\ln u^t)^{\theta} + (\ln v^t)^{\theta}\right]^{\frac{1}{\theta}}\right\},\,
$$

Son générateur est $\varphi_\theta(t)=(-\ln t)^\theta.$ 

## 1.3.2.2 Copule de Clayton

Elle est définie comme suit

$$
\forall \theta \in [-1, 0[ \sqcup ]0, +\infty[ : C_{\theta}(u, v) = (u^{-\theta} + v^{-\theta} - 1)^{-\frac{1}{\theta}}.
$$

Son générateur est $\varphi_\theta(t) = \frac{1}{\theta}(t^{-\theta} - 1).$ 

### 1.3.2.3 Copule de Frank

Elle est définie comme suit

$$
\forall \theta \in \mathbb{R} : C_{\theta}(u, v) = -\frac{1}{\theta} \ln \left( 1 + \frac{(e^{-\theta u} - 1)(e^{-\theta v} - 1)}{e^{-\theta} - 1} \right).
$$

Son générateur est $\varphi_\theta(t) = -\ln\left(\frac{e^{-\theta t} - 1}{e^{-\theta} - 1}\right).$ 

Remarque 1.3.2 Une autre caractérisation des copules archimédiennes peut se faire à l'aide de la fct de Kendall,

<span id="page-20-2"></span>
$$
t \in \mathbf{I}; K(t) = \mathbb{P}(C(U, V) \le t) = t - \frac{\varphi(t)}{\varphi'(t)}.
$$
\n(1.7)

### <span id="page-20-0"></span>Copules des valeurs extrêmes bivariées (VEB) 1.3.3

La copule des valeurs extrêmes notée  $C<sup>n</sup>$  suggère l'existence d'un lien entre la copule et sa distribution des VEB. Elle est définie comme suit

$$
\forall n > 0 : C(u^n, v^n) = C^n(u, v).
$$

**Exemple 1.3.1** La copule de Gumbel est une copule des VEB car

$$
C(u^n, v^n) = \exp\left\{-\left[(-\ln u^n)^{\theta} + (-\ln v^n)^{\theta}\right]^{\frac{1}{\theta}}\right\}
$$
  
\n
$$
= \exp\left\{-\left[n^{\theta}((-\ln u)^{\theta} + (-\ln v)^{\theta})\right]^{\frac{1}{\theta}}\right\}
$$
  
\n
$$
= \exp\left\{-\left[n^{\theta}((- \ln u)^{\theta} + (-\ln v)^{\theta})\right]^{\frac{1}{\theta}}\right\}
$$
  
\n
$$
= \exp\left\{-n\left[(-\ln u)^{\theta} + (-\ln v)^{\theta}\right]^{\frac{1}{\theta}}\right\}
$$
  
\n
$$
= \left(\exp\left\{\left[(-\ln u)^{\theta} + (-\ln v)^{\theta}\right]^{\frac{1}{\theta}}\right\}\right)^n
$$
  
\n
$$
= C^n(u, v).
$$

Le tableau ci-dessous présente quelques familles de copules des valeurs extrêmes.

| Copule               | H | C(u, v)                                                                                                    |
|----------------------|---|----------------------------------------------------------------------------------------------------|
|                      |   | $\overline{u}$                                                                                                    |
| $\parallel$ Gumbel A |   | $[1, +\infty[ \ \ \parallel \exp \{- (\tilde{u}^{\theta} + \tilde{v}^{\theta})^{\frac{1}{\theta}} \}]$                                                |
| $\parallel$ Gumbel B |   | uv exp $\{\theta(\frac{uv}{\tilde{u}+\tilde{v}})\}\$                                                                                                  |
| Galambos             |   | $[0, +\infty[$ $\parallel uv \exp \left\{ (\tilde{u}^{-\theta} + \tilde{v}^{-\theta})^{-\frac{1}{\theta}} \right\}$                                   |
| Logistique de Joe    |   | $\parallel [1, +\infty)^2 \parallel \exp \{- (\tilde{u}^{\theta_1} + \tilde{v}^{\theta_1} - V(\tilde{u}, \tilde{v}; \theta))^{\frac{1}{\theta_1}} \}$ |
| Marshall-Olkin       |   | $u^{1-\theta_1}v^{1-\theta_2}\min(u^{\theta_1},v^{\theta_2})$                                                                                         |

<span id="page-20-1"></span>TAB.  $1.1$  – Copules des valeurs extrêmes les plus utilisées.

oú

 $\bullet \tilde{u} = -\ln u$ 

- $\bullet \tilde{v} = -\ln v.$
- $V(\tilde{u}, \tilde{v}; \theta) = (\tilde{u}^{\theta_1 \theta_2} + \tilde{v}^{-\theta_1 \theta_2})^{\frac{1}{\theta_2}}.$
- $\bullet \theta = (\theta_1, \theta_2).$

#### <span id="page-21-0"></span>1.3.4 Copules archimax

On considère une nouvelle famille de copules introduite par Capéra à et al en 2000 [4] qui englobe la plupart des familles connues des copules, notamment les copules archimédiennes et les copules des valeurs extrêmes. Cette nouvelle famille offre plus de fléxibilité pour la modélisation.

**Définition 1.3.3** La copule archimax est

$$
C_{\varphi,A}(u,v) = \varphi^{-1}\left[ (\varphi(u) + \varphi(v))A\left(\frac{\varphi(u)}{\varphi(u) + \varphi(v)}\right) \right],
$$

 $\partial \grave{u}$ 

- $A: I \to [\frac{1}{2}, 1]$  s'appelle la fct de dépendance.
- $\bullet \ \forall t \in \mathbf{I} : \max(t, t-1) \leq A(t) \leq 1.$

**Remarque 1.3.3** – Si on pose  $\varphi(t) = -\ln(t)$ , on dit alors que la copule  $C_{\varphi,A}$  est une copule des VEB :

$$
C_{\varphi,A}(u,v) = \exp\left\{ -(\ln u + \ln v) A\left(\frac{\ln u}{\ln u + \ln v}\right) \right\}.
$$

- Si  $A = 1$ , on dit alors que  $C_{\varphi, A}$  est une copule archimédiennes, ie

$$
C_{\varphi,1}(u,v) = \varphi^{-1}(\varphi(u) + \varphi(v)).
$$

### <span id="page-21-1"></span>Copules empiriques  $1.3.5$

Les copules empiriques notée  $\hat{C}_n$  ont été introduite par Deheuvels en [7], Elles sont construits en fct des marginales empiriques  $F_n$  et  $G_n$  et la distribution empirique jointe  $H_n$  comme ceci

$$
\hat{C}_n(u,v) := H_n(F_n^{-1}(u), G_n^{-1}(v)).
$$

où

$$
F_n(x) := \frac{1}{n} \sum_{i=1}^n 1_{\{X_i \le x\}} \text{ et } G_n(y) := \frac{1}{n} \sum_{i=1}^n 1_{\{Y_i \le y\}}.
$$

La copule empirique est définie sur l'ensemble  $L=\left\{\left(\frac{j}{n},\frac{k}{n}\right);\text{ avec } j,k=1,...,n\right\}.$ Elle peut aussi s'écrire comme suit

<span id="page-22-3"></span>
$$
\hat{C}_n\left(\frac{j}{n},\frac{k}{n}\right) = \frac{1}{n} \sum_{i=1}^n \mathbf{1}_{(X_i \le x_{(j)}, Y_i \le y_{(k)}),}
$$
\n(1.8)

où  $x_{(j)}$  et  $y_{(k)}$  sont les statistiques de rang de l'échantillon  $(X_1, X_2, ..., X_n)$  et  $(Y_1, Y_2, ..., Y_n)$  respectivement.

### <span id="page-22-0"></span>Copule Farile-Gumbel-Morgenstern 1.3.6

La copule FGM a un paramètre est définie par

$$
\forall \theta \in [-1, 1] : C_{\theta}(u, v) = uv + \theta uv \overline{u} \overline{v};
$$

où :  $\bar{u} = 1 - u$ .

### <span id="page-22-1"></span>Copules associées à une copule 1.4

Les copules associées à une copule sont présentées dans le tableau suivant :

| Copule                 | C(u, v)                                                        |
|------------------------|----------------------------------------------------------------|
| Survie                 | $\parallel \tilde{C}(u,v) = u + v - 1 + C(1-u,1-v), \parallel$ |
| Duale                  | $\tilde{C}(u, v) = u + v - C(u, v),$                           |
| $\mathbb{F}$ Co-copule | $C^*(u, v) = 1 - C(u, v),$                                     |
| Mixte                  | $C(u, v) = 1 - u + C(u, v),$                                   |

<span id="page-22-2"></span>TAB.  $1.2$  – Copules associées à une copule

### <span id="page-23-0"></span> $1.5$ Structure de dépendance

Il existe de nombreuses approches pour décrire et mesurer la dépendance entre les vas conjointement distribuées. Souvent on utilise le coefficient de corrélation linéaire de Pearson, le tau de Kendall et le rho de Spearman.

#### <span id="page-23-1"></span> $1.5.1$ Coefficient de corrélation de Pearson

Cet coefficient de Pearson mesure la corrélation linéaire entre deux vas. C'est un indicateur facile à calculer.

**Définition 1.5.1** Soient  $X$  et  $Y$  deux vas de variances finies. La corrélation de Pearson entre les vas  $X$  et  $Y$  est

$$
\rho = \frac{Cov(X, Y)}{\sqrt{Var(X)Var(Y)}}; \rho \in [-1, 1],
$$

où

 $Cov(X, Y)$ : est la covariance entre X et Y, avec

$$
Cov(X, Y) = \mathbb{E}(XY) - \mathbb{E}(X)\mathbb{E}(Y).
$$

**Proposition 1.5.1** Si C désigne la copule des deux vas  $X$  et  $Y$ , la corrélation de Pearson a pour expression

$$
\rho = \frac{1}{\sqrt{Var(X)Var(Y)}} \int_{0}^{1} \int_{0}^{1} (C(u, v) - uv) dF^{-1}(u) dG^{-1}(v).
$$

Le coefficient de corrélation linéaire possède les propriétés suivantes :

- Le  $\rho$  n'existe pas toujours parce qu'il dépend des moments d'ordre 1 et 2.
- Les variances de X et de Y doivent être finies, si non la corrélation linéaire n'est pas définie.
- Si  $\rho = 0$  en général n'implique pas nécessairement l'indépendance.
- Les valeurs limites  $\pm 1$  sont atteintes si et seulement s'il existe une relation linéaire entre X et Y.

### <span id="page-24-0"></span> $1.5.2$ Tau de Kendall et Rho de Spearman

Le tau de Kendall et le rho de Spearman sont deux mesures de concordance bien connues en statistique. Elles mesurent la corrélation entre les rangs des observations, contrairement au coefficient de corrélation linéaire qui lui mesure la corrélation entre les valeurs des observations.

### 1.5.2.1 Notion de concordance

Pour introduire le tau de Kendall et le rho de Spearman, on considère d'abord la notion de concordance présentée dans la définition suivante.

**Définition 1.5.2** Soit deux couples  $(x_1, y_1)$  et  $(x_2, y_2)$  d'un vecteur aléatoire continu  $(X, Y)$ . Ces obser*vations sont dites :* 

\n- Concordantes si: 
$$
\begin{cases} (x_1 - x_2)(y_1 - y_2) > 0. \\ i.e. (x_1 < x_2 \text{ et } y_1 < y_2) \text{ où } (x_1 > x_2 \text{ et } y_1 > y_2). \end{cases}
$$
\n- Discordantes si: 
$$
\begin{cases} (x_1 - x_2)(y_1 - y_2) < 0. \\ i.e. (x_1 < x_2 \text{ et } y_1 > y_2) \text{ où } (x_1 > x_2 \text{ et } y_1 < y_2). \end{cases}
$$
\n

**Définition 1.5.3** La fct de concordance entre les deux couples  $(X_1, Y_1)$  et  $(X_2, Y_2)$  est définie par

$$
Q = \mathbb{P} [(X_1 - X_2)(Y_1 - Y_2) > 0] - \mathbb{P} [(X_1 - X_2)(Y_1 - Y_2) < 0].
$$

**Proposition 1.5.2** Une mesure d'association  $\delta_{X,Y}$  (concordance) entre deux vas X et Y de copule  $\emph{associée}$  C satisfait les propriétés suivantes :

- $\delta$  est définie pour tout couple  $(X, Y)$  de vas continues.
- $-1 = \delta_{X-X} \le \delta_{X,Y} \le \delta_{X,X} = 1;$
- Si X et Y sont indépendantes alors  $\delta_{X,Y} = 0$ ;
- $\delta_{X,Y} = \delta_{Y,X};$
- $-\delta_{-X,Y} = \delta_{X-Y} = -\delta_{X,Y};$
- Si $C_1$  et  $C_2$  sont deux copules telles que  $C_1 < C_2$  alors  $\delta_{C_1} < \delta_{C_2};$
- Si  $\alpha$  et  $\beta$  sont des fots strictement croissantes alors  $\delta_{\alpha(X),\beta(Y)} = \delta_{X,Y};$

- Si  $\{(X_n,Y_n)\}_{n\geq 1}$  est une suite de vas dont la copule est associée  $C_n$  et si  $\{C_n\}_{n\geq 1}$ converge vers C lorsque n tend vers l'infini alors  $\delta_{C_n}$  converge aussi vers  $\delta_C$ .

## 1.5.2.2 Tau de Kendall

Le tau de Kendall fait partie des mesures de concordance les plus connues.

**Définition 1.5.4 (Version échantillon)** Soit  $(x_1, y_1), (x_2, y_2), ..., (x_n, y_n)$  un échantillon de n observations d'un couple  $(X, Y)$ . On définit le tau de kendall par

$$
\tau = \frac{2(n_c - n_d)}{n(n-1)},
$$

 $\partial \grave{u}$ 

- $\bullet$   $n_c$ : nombre de paires concordantes.
- $\bullet$   $n_d$ : nombre de paires discordantes.
- $\bullet$  n : nombre total de paires.

**Définition 1.5.5 (Version population)** Soient  $(X_1, X_2), (Y_1, Y_2)$  deux vas indépendants et identiquement distribuées (iid) de même loi H, le tau de Kendall est

$$
\tau_{XY} := \mathbb{P}\left[ (X_1 - X_2)(Y_1 - Y_2) > 0 \right] - \mathbb{P}\left[ (X_1 - X_2)(Y_1 - Y_2) < 0 \right].
$$

Le tau de Kendall possède les propriétés suivantes :

- Si X et Y sont comonotones alors  $\tau = 1$  (la concordance est la plus solide).
- Si X et Y sont antimonotones alors  $\tau = -1$  (la discordance est la plus solide).

**Proposition 1.5.3** Soit  $(X, Y)$  un couple de vas continues de copule C. Si les couples sont iid.  $H_1 =$  $H_2 = H$ , le tau de Kendall a pour expression

<span id="page-25-0"></span>
$$
\tau_C = 4 \iint\limits_{\mathbf{I}^2} C(u, v)c(u, v)dudv - 1.
$$
\n(1.9)

### 1.5.2.3 Rho de Spearman

Le Rho de Spearman est une autre mesure de concordance très utilisée en pratique.

**Définition 1.5.6 (Version échantillon)** Soit  $(x_1, y_1), (x_2, y_2), ..., (x_n, y_n)$  un échantillon de n observations d'un couple  $(X, Y)$ . On définit le rho de Spreaman par

$$
\left| \rho := 1 - \frac{6 \displaystyle{\sum_{i=1}^n} D_i^2}{n(n^2-1)}, \right.
$$

 $o\grave{u}$ 

- $D_i = R_{X_i} R_{Y_i}$ .
- $R_{X_i}$  et  $R_{Y_i}$ : rangs des observations de X et Y respectivement.

**Définition 1.5.7 (Version population)** Soient  $(X_1, Y_1), (X_2, Y_2)$  et  $(X_3, Y_3)$  trois  $\overrightarrow{va}$  indépendants de même loi H. Le Rho de Spearman est

$$
\rho_{XY} := 3(\mathbb{P}[(X_1 - X_2)(Y_1 - Y_3) > 0] - \mathbb{P}[(X_1 - X_2)(Y_1 - Y_3) < 0]).
$$

Le rho de Spearman possède les propriétés suivantes :

- Si X et Y sont comonotones alors  $\rho = 1$ .
- Si X et Y sont antimonotones alors  $\rho = -1$ .
- Si X et Y sont indépendantes alors  $\rho = 0$ .

**Proposition 1.5.4** Soit X, Y un couple de vas continues de copule associés C. Le Rho de Spearman est définie comme suit

$$
\rho_C = 12 \iint_{\mathbf{I}^2} C(u, v) du dv - 3.
$$

# <span id="page-27-0"></span>Chapitre 2

# Estimation des paramètres des copules et application

L'estimation paramètrique en statistique est une opération qui permet de calculer la valeur inconnue relatif d'un paramètre du modèle statistique à partir d'un échantillon observé. Comme les copules sont des fds paramètriques, alors on a besoin d'éstimer ces paramètres. Ce chapitre est partagé en trois sections, on présente d'abord les principales méthodes d'estimation paramètrique, telle que la méthode du maximum de vraisemblance, la méthode d'inférence des marginales, la méthode des moments. Dans la deuxième section on va discuter sur les tests d'adéquation. Enfin, la dernière section est consacrée aux choix des copules.

## <span id="page-27-1"></span>2.1 Estimation des paramètres des copules

Il existe plusieur mÈthodes díestimation : paramÈtrique, semi-paramÈtrique et non paramÈtrique.

## <span id="page-27-2"></span>2.1.1 Estimation paramétrique

Lorsqu'il s'agit d'une estimation paramétrique, il est naturel que la distribution conjointe dépend d'un paramètre ou d'un ensemble de paramètres que l'on cherche à estimer.

## 2.1.1.1 Méthode du maximum de vraisemblance exacte (EML)

Soit l'échantillon  $\{(x_i, y_i)\}_{1 \leq i \leq n}$  de *n* observations d'une distribution jointe *H* et de fds marginales  $F(x; \alpha)$  et  $G(y; \beta)$  ou  $\alpha$  (respectivement  $\beta$ ) est un vecteur des paramètres.

D'aprés le théorème de Sklar  $(1.4)$ , la distribution jointe est donnée par :

$$
H(x, y; \vartheta) := C(F(x; \alpha), G(y; \beta); \theta),
$$

où  $\vartheta = (\alpha, \beta, \theta)^t$  est un vecteur des paramètres à estimer.

Comme on a souligné précédemment la densité jointe  $(1.6)$  d'un vecteur  $(X, Y)$  peut s'écrire de la façon suivante

$$
h(x, y; \vartheta) := c(F(x; \alpha), G(y; \beta); \theta) f(x; \alpha) g(y; \beta).
$$

La fct log-vraisemblance est donc définie par

$$
L(\vartheta) := \sum_{i=1}^{n} \log h(x_i, y_i; \vartheta)
$$
  
= 
$$
\sum_{i=1}^{n} \log c(F(x_i; \alpha), G(y_i; \beta); \theta) + \sum_{i=1}^{n} \log [f(x_i; \alpha)g(y_i; \beta)]
$$
  
= 
$$
\sum_{i=1}^{n} \log c(F(x_i; \alpha), G(y_i; \beta); \theta) + \sum_{i=1}^{n} \log f(x_i; \alpha) + \sum_{i=1}^{n} \log g(y_i; \beta).
$$

L'estimateur du maximum de vraisemblance exacte de<br>  $\vartheta$  notée par  $\hat{\vartheta}_{EML}$  est donné par

$$
\hat{\vartheta}_{EML} = \arg \max_{\vartheta \in \Theta} L(\vartheta),
$$

où

- $\bullet$   $\Theta$  est l'espace des paramètres.
- $\bullet \hat{\vartheta}_{EML} = (\hat{\alpha}, \hat{\beta}, \hat{\theta})^t.$

On peut montrer dans les conditions de régularité que l'estimateur existe, qu'il est consistent, asympto-

tiquement efficace et vérifie la propriété de la normalité asymptotique. On a :

$$
\sqrt{n}\left(\hat{\vartheta}_{EML}-\vartheta\right) \stackrel{L}{\longrightarrow} N(0,I^{-1}(\vartheta)),^{1}
$$

**Remarque 2.1.1** Le problème avec cette méthode est qu'elle peut engendrer des temps de calcul très long dans le cas d'une grande dimension, car elle nécessite d'estimer conjointement les paramètres des lois marginales et les paramètres de la structure de dépendance. De plus, l'estimation de la copule est sensible à une éventuelle erreur d'estimation des marginales car elles interviennent directement dans le calcul de la log-vraisemblance.

### 2.1.1.2 Méthode d'inférence des marginales (IFM)

La méthode IFM repose sur le fait que la représentation en copule permet de séparer les paramètres spécifique des distributions marginales  $\alpha$  et  $\beta$  de ceux de la structure de dépendance  $\theta$ . Cette méthode à été proposée par Joe et Xu [12]. Elle suggère une estimation à deux étapes

**a.** Estimation des paramètres des marginales :

- On estime les paramètres  $\alpha$  et  $\beta$  des distributions marginales, en maximisant la fot de logvraisemblance

$$
L(\alpha) := \sum_{i=1}^n \log f(x_i; \alpha) et L(\beta) := \sum_{i=1}^n \log g(y_i; \beta).
$$

- Les estimateurs  $\hat{\alpha}$  et  $\hat{\beta}$  des paramètres  $\alpha$  et  $\beta$  respectivement sont définies par

$$
\hat{\alpha} = \arg \max_{\alpha \in \Theta} L(\alpha) \text{ et } \hat{\beta} = \arg \max_{\beta \in \Theta} L(\beta).
$$

- **b.** Estimation du vecteur des paramètres de la copule :
	- On estime le paramètre  $\theta$  de la copule C en utilisant les estimateurs  $\hat{\alpha}$  et  $\hat{\beta}$  de l'étape précédente. On a la fct de log-vraisemblance définie comme suit

<span id="page-29-0"></span>
$$
L(\theta) := \sum_{i=1}^{n} \log h(x_i, y_i; \theta) := \sum_{i=1}^{n} \log c(F(x_i; \hat{\alpha}), G(y_i; \hat{\beta}); \theta) + \sum_{i=1}^{n} \log \left[ f(x_i; \hat{\alpha}) g(y_i; \hat{\beta}) \right].
$$
<sup>1</sup>L'information de Fisher :  $I(\theta) = \mathbb{E} \left[ \left( \frac{\partial}{\partial \theta} L(\theta) \right)^2 \right].$ 

- L'estimateur de  $\theta$  noté par  $\hat{\theta}_{IFM}$  est donnée par

$$
\hat{\theta}_{IFM} = \arg \max_{\theta \in \Theta} L(\theta),
$$

où  $\hat{\vartheta}_{IFM} = (\hat{\alpha}, \hat{\beta}, \hat{\theta})^t$ .

Cette estimateur vérifie la propriété de la normalité asymptotique

$$
\sqrt{n}\left(\hat{\vartheta}_{IFM} - \vartheta\right) \stackrel{L}{\longrightarrow} N(0, \zeta^{-1}(\vartheta)),
$$

où  $\zeta(\vartheta)$  est la matrice de l'information de Godambe<sup>2</sup>.

**Remarque 2.1.2** Cette méthode pourrait présenter l'avantage de reposer sur des calculs plus légers que ceux générés par la méthode EML, mais la détermination de la matrice de Godambe peut s'avérer très complexe en raison des multiples calculs des dérivées. Là encore, la méthode est sensible à une éventuelle erreur de spécification des marginales pour la même raison que celle évoquée dans la méthode précédente.

### 2.1.1.3 Méthode des moments (MBE)

Pour l'utilisation de cette méthode, on a besoin des mesures de dépendance telle que le tau de kendall et le rho de Spearman, elle consiste à estimer séparément les paramètres  $\alpha$  et  $\beta$  des lois marginales F et G respectivement du couple  $(X, Y)$  et le paramètre  $\theta$  de la copule  $C_{\theta}$  associée, où ce dernier ce calcul en inversant la mesure de concordance.

Pour cela on doit suivre les étapes suivantes :

**a.** Estimer les paramètres des marginales :

On résoudre un système de deux équations à deux inconnues pour calculer les estimateurs  $\hat{\alpha}$  et  $\hat{\beta}$ .

<span id="page-30-0"></span> $^2\rm{Matrice}$  de Godambe :  $\zeta = D^{-1}M(D^{-1})$ .  $D = \mathbb{E}\left[\frac{\partial}{\partial \vartheta} s(\vartheta)^t\right].$  $M = \mathbb{E}\left[s(\vartheta)^t s(\vartheta)\right].$  $s(\vartheta)=\left(\frac{\partial L(\alpha)}{\partial \alpha},\frac{\partial L(\beta)}{\partial \beta}\right).$ 

$$
\begin{cases}\n\overline{X_n} = f(\alpha, \beta).\n\\ S_n^2 = g(\alpha, \beta).\n\end{cases}
$$

Sachant que f et g sont des expressions des moments (ordinaires) en fct des paramètres  $\alpha$  et  $\beta$ .

**b.** Estimer le paramètre de la copule :

Il existe une relation entre le tau de Kendall ou le rho de Spearman et le paramètre  $\theta$ . Cette relation est définie par

$$
\mathfrak{z}=l(\theta)
$$

où

 $\bullet$  l : la fct continue dérivable.

•  $\mathfrak{z} = (\tau, \rho)$ : valeur du  $\tau$  ou du  $\rho$  respectivement.

L'estimateur de  $\theta$  est

$$
\hat{\theta}_{MBE} = l^{-1}(\hat{\mathfrak{z}}).
$$

où  $\hat{\mathfrak{z}} = (\hat{\tau}, \hat{\rho})$ : estimateur du  $\tau$  ou du  $\rho$  respectivement.

Exemple 2.1.1 (Copule de Gumbel) Soit le tau de Kendall pour la copule de Gumbel de paramètre  $\theta$ 

$$
\tau = 1 - \frac{1}{\theta}; \theta \neq 0.
$$

On déduit que :

$$
\theta = \frac{1}{1 - \tau}.
$$

Donc  $\hat{\theta}_{MBE}$  est égale à :

$$
\hat{\theta}_{MBE} = \frac{1}{1 - \hat{\tau}}.
$$

**Exemple 2.1.2 (Copule de Clayton)** Soit le tau de Kendall pour la copule de Clayton de paramètre  $\theta$ 

$$
\tau = \frac{\theta}{\theta + 2}; \theta \neq -2.
$$

On déduit que

$$
\theta = \frac{2\tau}{1-\tau}
$$

Donc  $\hat{\theta}_{MBE}$  est égale à :

$$
\hat{\theta}_{MBE} = \frac{2\hat{\tau}}{(1-\hat{\tau})}.
$$

### <span id="page-32-0"></span> $2.1.2$ Estimation semi-paramétrique

Ce type d'estimation est utilisé dans le cas où les paramètres des distributions marginales sont inconnus contrairement à ceux de les copules associées qui eux sont connues.

### 2.1.2.1 Méthode de maximum de vraisemblance canonique (CML)

Cette méthode est voisine de la méthode d'inférence sur les marginales mais dans le cas où les paramètres des lois marginales F et G associées au couple  $(X, Y)$  sont inconnus.

Elle se compose de deux étapes :

a. Estimer les lois marginales :

Pour estimer  $F$  et  $G$ , en utilise les fds empiriques suivantes :

$$
F_n(x) = \frac{1}{n} \sum_{i=1}^n \mathbf{1}_{(X_i \leq x)} \text{ et } G_n(x) = \frac{1}{n} \sum_{i=1}^n \mathbf{1}_{(Y_i \leq y)}.
$$

**b.** Estimer le paramètre de la copule :

Pour cela, on maximise la fct log-vraisemblance comme suit :

$$
\hat{\theta}_{CML} = \arg \max_{\theta \in \Theta} L(\theta),
$$

où

$$
L(\theta) = \sum_{i=1}^{n} \log c(F_n(x_i), G_n(y_i); \theta).
$$

### <span id="page-32-1"></span>2.1.3 Estimation non paramétrique

Si le modèle paramétrique de la copule est mal spécifié, l'approche paramétrique et semi-paramétrique conduisent généralement à un mauvais ajustement des données. Dans ce cas la méthode d'estimation non paramétriques peut être une bonne alternative.

### 2.1.3.1 Copule empirique

Cette méthode est basée sur la copule empirique (voir la section 1.2.5)

Elle est définit par

$$
\hat{C}\left(\frac{i}{n},\frac{k}{n}\right) = \sum_{p=1}^{j} \sum_{q=1}^{k} \hat{C}\left(\frac{p}{n},\frac{q}{n}\right),
$$

où

$$
\hat{c}\left(\frac{j}{n},\frac{k}{n}\right) = \hat{C}\left(\frac{j}{n},\frac{k}{n}\right) - \hat{C}\left(\frac{j-1}{n},\frac{k}{n}\right) - \hat{C}\left(\frac{j}{n},\frac{k-1}{n}\right) - \hat{C}\left(\frac{j-1}{n},\frac{k-1}{n}\right)
$$

**Proposition 2.1.1** On peut estimer le tau de kendall et le rho de spearman en utilisant la copule empirique. Soit  $\{(x_i, y_i)\}_{1 \leq i \leq n}$ un échantillon de la copule empirique  $\hat{C}$ , sa fct de densité est  $\hat{c}$ . Le tau de Kendall et le rho de Spearman sont estimés comme suit

$$
\hat{\tau} = \frac{2n}{n-1} \sum_{j=2}^{n} \sum_{k=2}^{n} \sum_{p=1}^{j-1} \sum_{q=1}^{k-1} \left( \hat{c} \left( \frac{j}{n}, \frac{k}{n} \right) \hat{c} \left( \frac{p}{n}, \frac{q}{n} \right) - \hat{c} \left( \frac{j}{n}, \frac{q}{n} \right) \hat{c} \left( \frac{p}{n}, \frac{k}{n} \right) \right)
$$

$$
\hat{\rho} = \frac{12}{n^2 - 1} \sum_{j=1}^{n} \sum_{k=1}^{n} \left( \hat{C} \left( \frac{j}{n}, \frac{k}{n} \right) - \frac{jk}{n^2} \right).
$$

### <span id="page-33-0"></span> $2.2$ Test d'adéquation

Les tests d'adéquation permettent d'identifier la copule qui s'ajuste le mieux aux données. On va exposer dans cette partie, les différents tests d'adéquation possibles pour une distribution bivariée.

### <span id="page-33-1"></span> $2.2.1$ Test de Chi-deux

La sélection de la meilleure copule doit s'appuyer sur un test statistique. Le test du chi-deux est utilisé dans le cadre de l'ajustement d'une distribution paramétrique à une distribution empirique qui constitue à cet égard un outil intéressant pour le choix d'une copule. Le processus de sélection d'une copule est décrit ci-après.

1. Estimation du paramètre de la copule :

On estime le paramètre de la copule bivariée à partir de la méthode CML afin des affranchir d'une éventuelle erreur de spécification des lois marginales. On note  $C_{\hat{\theta}}$  la copule paramétrique obtenue.

2. Calcul de la copule empirique :

On définit un treillis d'ordre n adapté au nombre d'observations et aux contraintes de temps de calcul, puis on calcul la copule empirique bivariée sur ce treillis en utilisant la formule (1.8).

3. Choix d'un nombre d'intervalles pour découper les uniformes univariées :

On se donne un nombre  $k$  afin de découper chacune des uniformes en  $k$  intervalles et de construire un tableau de contingence bivarié des effectifs.  $k$  et  $n$  doivent être choisis de manière a obtenir aisément les effectifs empiriques à partir de la copule empirique. Sans a priori sur la distribution empirique bivariée, on découpe chaque uniforme sur des intervalles identiques. On note  $[v_0, u_1], [u_1, u_2], ..., [u_{k-1}, u_k]$  et  $[v_0, v_1], [v_1, v_2], ..., [v_{k-1}, v_k]$  les k intervalles pour découper U et V respectivement.

4. Calcul des effectifs et construction du tableau de contingence bivarié :

L'objet de cette étape est de calculer les effectifs empiriques et théoriques sur chacun des  $k^2$ intervalles bidimensionnels  $]u_{i-1}, u_i] \times [v_{j-1}, v_j]$  avec  $i, j = 1, ..., k$ .

Pour ce faire, il convient de calculer les probabilités bivariées  $p_{i,j}$  d'appartenance à un intervalle. On a

$$
p_{i,j} = C(u_i, v_j) - C(u_{i-1}, v_j) - C(u_i, v_{j-1}) + C(u_{i-1}, v_{j-1}).
$$

Les effectifs  $f_{i,j}$  sont calculés en multipliant les probabilités bivariées par le nombre total d'observation. On obtient alors un tableau de contingence bivarié donnant les effectifs empiriques issus de la copule empirique  $\hat{C}$  et les effectifs théoriques issus de la copule paramétrique  $C_{\hat{\theta}}$ . Il a la forme suivante :

<span id="page-35-0"></span>

|                 | $[v_0, v_1]$ | $ v_1, v_2 $ | $\sim$ $\sim$ | $[v_{k-1}, v_k]$ |
|-----------------|--------------|--------------|---------------|------------------|
| $[u_0, u_1]$    |              | $J_{1,2}$    | $\cdots$      | $f_{1,k}$        |
| $[u_1, u_2]$    | J2.1         | $f_{2,2}$    | $\cdots$      | $f_{2,k}$        |
| $\cdots$        | .            | $\cdots$     | .             | $\cdots$         |
| $[u_{k-1},u_k]$ | $f_{k,1}$    | $f_{k,2}$    | $\cdots$      | $f_{k,k}$        |

TAB. 2.1 – Tableau de contingence donnant les effectifs théoriques.

On fait la même procédure pour le tableau des effectifs empiriques.

5. Application du critère de Cochran et regroupement en classes :

Dans la pratique, les effectifs théoriques de certaines cases peuvent être très faibles voir proches de zéro. Il faut alors procéder à un regroupement des  $k^2$  intervalles initiaux en R classes permettant de respecter le critère de Cochran qui recommande d'avoir des effectifs théoriques au moins supérieurs à 1% du nombre total d'observations dans chaque classe, et supérieurs à 5% du nombre total d'observations dans au moins 80% des classes. Ce regroupement est aussi à effectuer sur le tableau bivarié des effectifs empiriques.

6. Calcul de la statistique bivariée du Chi-deux et sélection d'copule :

Après avoir défini le regroupement en  $R$  classes vérifiant le critère de Cochran, on calcule la statistique bivariée du Chi-deux observée comme suit :

$$
\chi_{obs}^{2} = \sum_{r=1}^{R} \frac{(O_{r} - E_{r})}{E_{r}}
$$

où  $O_r$  et  $E_r$  représentent respectivement les effectifs théoriques et empiriques et attendus dans chaque classe. Cette statistique suit une loi de Chi-deux à  $(R-v-1)$  degrés de liberté où  $v$  est le nombre de paramètres estimés de la copule. On se donne ensuite un seuil critique  $\alpha$  pour la zone de rejet et on calcule la *p*-valeur  $\hat{\alpha} = \mathbb{P}(\chi^2_{R-v-1} > \chi^2_{obs})$ . On rejette l'adéquation de la copule paramétrique si  $\hat{\alpha} < \alpha$ . Il faut préciser pour les praticiens que  $\hat{\alpha}$  se situe en fait dans l'intervalle  $\mathop{\rm suivant}\nolimits$  :

$$
\mathbb{P}(\chi^2_{R-1} > \chi^2_{obs}) \leq \hat{\alpha} \leq \mathbb{P}(\chi^2_{R-v-1} > \chi^2_{obs}).
$$

Cet encadrement étant de faible amplitude lorsque v est petit vis à vis de R, le seuil critique  $\alpha$  sera

le plus souvent en dehors de cet encadrement et on conclura sans ambiguïté (Besson et Partrat

 $|3|$ . Parmi les copules acceptées, on sélectionne alors celle qui maximise la *p*-valeur.

### <span id="page-36-0"></span> $2.2.2$ Test de Cramér-von Mises

On suppose qu'on cherche a testé  $C \in \mathcal{C}$  (l'hypothèse nulle), où  $\mathcal C$  est une famille des copules (l'hypothèse alternative étant  $C \notin \mathcal{C}$ ). Si la famille C est une famille théorique, cette statistique est définie comme suit

$$
T = n \int_{\mathbf{T}^2} \int \left[ \hat{C}(u, v) - C_{\hat{\theta}}(u, v) \right]^2 dC_{\hat{\theta}}(u, v).
$$

Une approche un peu plus simple est d'utiliser la fct de Kendall (1.7). Si on suppose que cette fct appartient à une famille paramétrique, alors la statistique précédante peut s'écrire

$$
T = n \int_{\mathbf{T}^2} \int \left[ \hat{K}(t) - K_{\hat{\theta}}(t) \right]^2 dK_{\hat{\theta}}(t).
$$

On rejette l'hypothèse nulle si la valeur de T est supérieure au seuil critique  $\alpha$ .

### <span id="page-36-1"></span>Choix des copules  $2.3\,$

Dans cette section on va voir quelle copule pourrait le mieux correspondre à une certaine série de données. Deux copules ayant le même coefficient de corrélation peuvent en effet avoir des comportements tout à fait différents. Alors on va donner quelques méthodes permettant de faire le tri parmi les copules afin de choisir celles qui pourraient présenter des caractéristiques semblables à celles de notre série de données. De ce fait, on va exposer plusieurs fct, dont certaines ont été exposée par Venter [15] et qui auront des caractéristiques tout à fait différentes selon la copule choisie.

### <span id="page-36-2"></span>Fonction  $K(t)$  $2.3.1$

Cette fct est la fct de Kendall qui a été présentée dans la copule Archimédienne et définit dans (1.7) Voici la fct  $K$  de quelques copules Archimidiennes :

| Copule | Gumbel  | Clayton                               | Frank                        |
|--------|---------|---------------------------------------|------------------------------|
|        | $\ln t$ | $t(1+\theta(1-t^{\frac{1}{\theta}}))$ | $-\exp($<br>$\frac{1}{2}$ ln |

On suppose maintenant un échantillon de *n* observations  $\{(x_i, y_i)\}_{1 \leq i \leq n}$  issu d'un  $\overrightarrow{va}(X, Y)$ . Pour établir un estimateur non-paramétrique de la fct  $K$  à partir de cet échantillon, la procédure à suivre consiste  $\mathrm{a}$  :

**a.** Définir la pseudo-observation  $t_i$  pour chaque  $i = 1, ..., n$  avec

$$
t_i = \frac{1}{n-1} \sum_{(i)=1}^n \mathbf{1}_{\left\{x_{(i)} \le x_i, y_{(i)} \le y_i\right\}},\,
$$

où  $x_{(j)}$  et  $y_{(j)}$  rang de la *i<sup>ème</sup>* observation dans l'ensemble des valeurs  $(x_1, ..., x_n)$  et  $(y_1, ..., y_n)$  respectivement.

**b.** Définir l'estimateur non-paramétrique :

$$
K_n(t) = \frac{1}{n} \sum_{i=1}^n \mathbf{1}_{\{t_i \le t\}}.
$$

Cette estimation non-paramétrique de K pourra ensuite être comparée graphiquement aux versions paramétriques de  $K$  pour les différentes copules archimédiennes

### <span id="page-37-0"></span>Fonction  $J(t)$ 2.3.2

Cette fct est appelée le tau cumulatif, elle est basée sur le coefficient du  $\tau$  d'aprés (1.9).

Elle est définie par

$$
J(t) = \frac{4}{C^2(t,t)} \int_{0}^{t} \int_{0}^{t} C(u,v)c(u,v) du dv - 1, J(1) = \tau.
$$

La procédure pour établir la fct  $J$  de manière empirique  $J_n$  est la suivante

**a.** Transformer les données  $(x_i, y_i)$  en  $(u_i, v_i)$  en prenant

$$
(u_i, v_i) = \left(\frac{x_{(i)}}{n+1}, \frac{y_{(i)}}{n+1}\right).
$$

**b.** Définir  $C(t, t)$  en prenant

$$
C(t,t) = \frac{1}{n} \sum_{i=1}^{n} \mathbf{1}_{(u_i \le t, v_i \le t)}.
$$

ce qui revient à prendre la fd empirique des données transformées en (a).

**c.** Définir la pseudo-observation  $t_i$  comme précédemment

$$
t_i = \frac{1}{n} \sum_{(i)=1}^n \mathbf{1}_{\left\{x_{(i)} \le x_i, y_{(i)} \le y_i\right\}}.
$$

**d.** Définir ensuite la quantité  $I(t) = \frac{1}{n} \sum_{i=1}^{n} t_i \times \mathbf{1}_{\{u_i \le t, v_i \le t\}}$ .

e. Enfin $J_n(t)$  est égale à

$$
J_n(t) = -1 + \frac{4I(t)}{C^2(t,t)}.
$$

Il ne reste plus qu'à comparer la version empirique ainsi obtenue à la version paramétrique de J pour les différentes copules.

### <span id="page-38-0"></span>Fonction  $M(t)$ 2.3.3

Elle est définit comme suit :

$$
M(t) = \mathbb{E}(V/U < t) = \int_{0}^{t} \int_{0}^{1} vc(u, v) du dv.
$$

Comme  $\mathbb{E}[V] = 1/2$ , quelle que soit la copule choisie, la fot M vérifiera  $M(1) = 1/2$ . La différence entre les copules se fera donc au niveau des petites valeurs de t et à l'allure de la courbe au fur et à mesure que l'on approche du point  $t = 1$ .

La procédure a suivre pour calculer cette fct à partir des données  $\{(x_i, y_i)\}_{1 \leq i \leq n}$  consiste à

- **a.** Définir  $D(t)$  en prenant  $D(t) = \sum_{i=1}^{n} \mathbf{1}_{\{u_i \le t\}}$ .
- **b.** Définir  $N(t)$  suivant la formule  $N(t) = \sum_{i=1}^{n} \mathbf{1}_{\{u_i \le t\}} \times v_i$ .
- **c.** Soit  $M(t) = N(t)/D(t)$ .
- -Il est évident  $\mathcal{M}(1)=1/2$  puisque

$$
N(1) = \sum_{i=1}^{n} v_i
$$
  
=  $\frac{1}{n+1} \sum_{i=1}^{n} i$   
=  $\frac{1}{n+1} \times \frac{n(n+1)}{2}$ .

-Et comme  $D(1) = n$ 

$$
N(1) = \frac{n}{2}.
$$

-On trouve bien que  $M(1) = 1/2$ .

### <span id="page-40-0"></span>Application  $2.4$

Cette partie est consacré à l'application, où on va simuler les paramètres des copules avec le logiciel R version 3.6.3. Pour cela, on va d'abord calculer les coefficients de concordance, ensuite tracer les nuages de points des copules choisis et enfin simuler les différentes méthodes d'estimations des paramètres des copules pour différentes tailles d'échantillon.

### <span id="page-40-1"></span> $2.4.1$ Mesures de concordance

Pour commencer, on va calculer le tau de Kendall empirique  $\hat{\tau}$  et le rho de Spearman empirique  $\hat{\rho}$  de chaque copule choisie, puis on va présenter les nuages de points de cette dernière pour différentes tailles d'échantillon  $n = 200, 500$  et 1000.

On prend comme exemple d'application la copule de Gumbel, clayton, frank et la copule normale. Les packages utilisés dans notre application sont : copula, gumbel, normalCopula, franc et clayton.

## 2.4.1.1 Copule de Gumbel

On rappelle que

$$
C_{\theta}(u,v) = \exp\left\{-\left[(-\ln u^t)^{\theta} + (\ln v^t)^{\theta}\right]^{\frac{1}{\theta}}\right\}; \forall \theta \ge 0.
$$

Le tau de Kendall théorique de  $C_{\theta}$  est :  $\tau = 1 - \frac{1}{\theta}$ .

• Pour  $\theta = 2$ :

Le tau de Kendall théorique est égale à

<span id="page-40-2"></span>
$$
\tau = 1 - \frac{1}{2} = 0.5.
$$

On obtient le tableau suivant.

| $n_{\rm c}$  | <b>200</b>           | 600                            | 1000          |
|--------------|----------------------|--------------------------------|---------------|
| $\hat{\tau}$ |                      | $0.4585$   $0.4808$   $0.4896$ |               |
| $\hat{o}$    | $0.6358 \mid 0.6541$ |                                | $\mid 0.6621$ |

TAB.  $2.2$  – Coefficients de dépendance empirique de la copule de Gumbel pour théta=2.

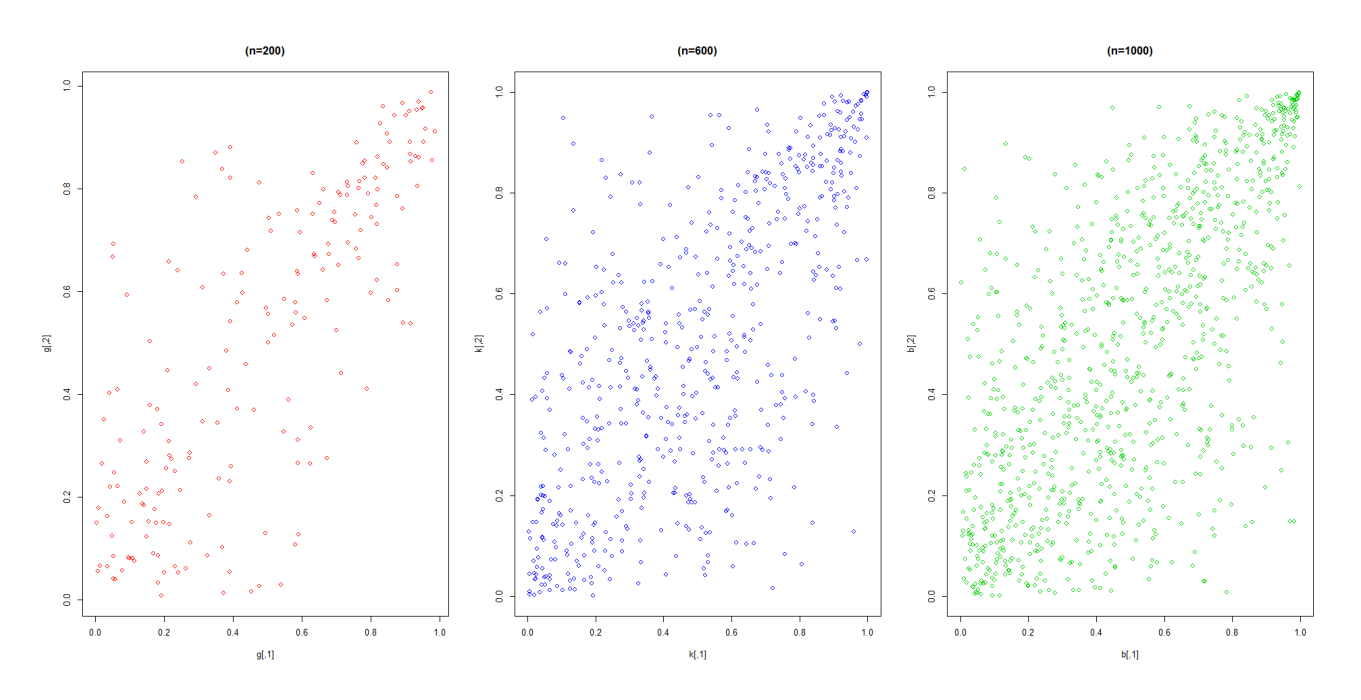

FIG. 2.1 – Nuage de points de la copule de Gumbel  $\theta = 2$ .

• Pour  $\theta=8$  :

Le tau de Kendall théorique est égale à  $\,$ 

<span id="page-41-1"></span><span id="page-41-0"></span>
$$
\tau = 1 - \frac{1}{8} = \frac{7}{8} = 0.875.
$$

On obtient le tableau suivant.

| $\boldsymbol{n}$ | -200   | 600    | 1000   |
|------------------|--------|--------|--------|
| $\hat{\tau}$     | 0.8618 | 0.8826 | 0.8863 |
| $\hat{\rho}$     | 0.9711 | 0.9802 | 0.9816 |

TAB. 2.3 – Coefficients de dépendance empirique de la copule de Gumbel pour théta=8.

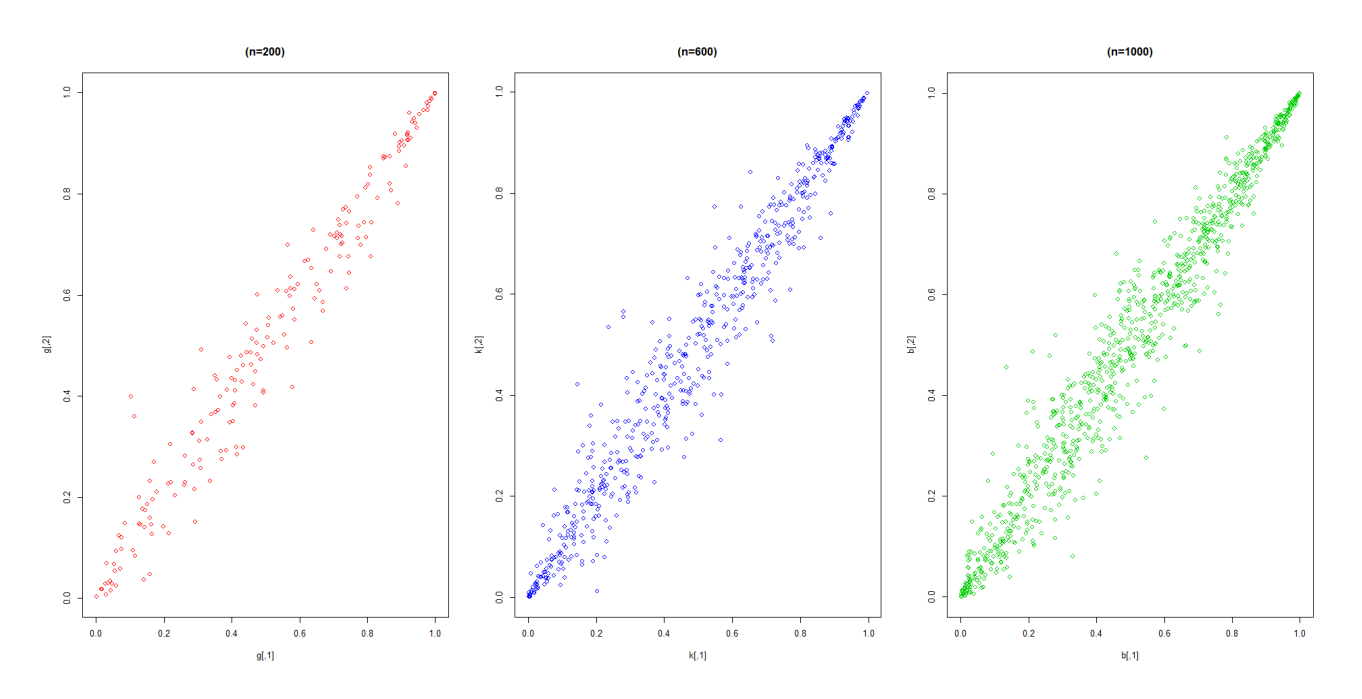

<span id="page-42-0"></span>FIG. 2.2 – Nuage de points de la copule de Gumbel  $\theta = 8$ .

## Commentaire

- Plus la taille de l'échantillon augmente plus la dépendance devienne visible aux point  $(0.0)$  et  $(1.1)$ .
- Plus la valeur du paramètre  $\theta$  augmente plus la dépendance devienne forte.
- Plus la taille de l'échantillon augmente plus la valeur du  $\hat{\tau}$  se rapproche du  $\tau$ .

## 2.4.1.2 Copule normale

On rappelle que

$$
C_{\rho}(u,v) := \frac{1}{2\pi\sqrt{1-\rho^2}} \int_{-\infty}^{\Phi^{-1}(u)\Phi^{-1}(v)} \exp\left(\frac{x^2 - 2\rho xy + y^2}{2\sqrt{1-\rho^2}}\right) dx dy; \rho \in [-1,1]
$$

• Pour  $\rho = -0.65$ , on a le tableau suivant.

<span id="page-42-1"></span>

| $\boldsymbol{n}$ | 200       | 600       | 1000      |
|------------------|-----------|-----------|-----------|
|                  | $-0.4485$ | $-0.4644$ | $-0.4852$ |
|                  | $-0.6200$ | $-0.6476$ | $-0.6633$ |

TAB.  $2.4$  – Coefficients de dépendance empirique de la copule normale pour rhô=-0.65.

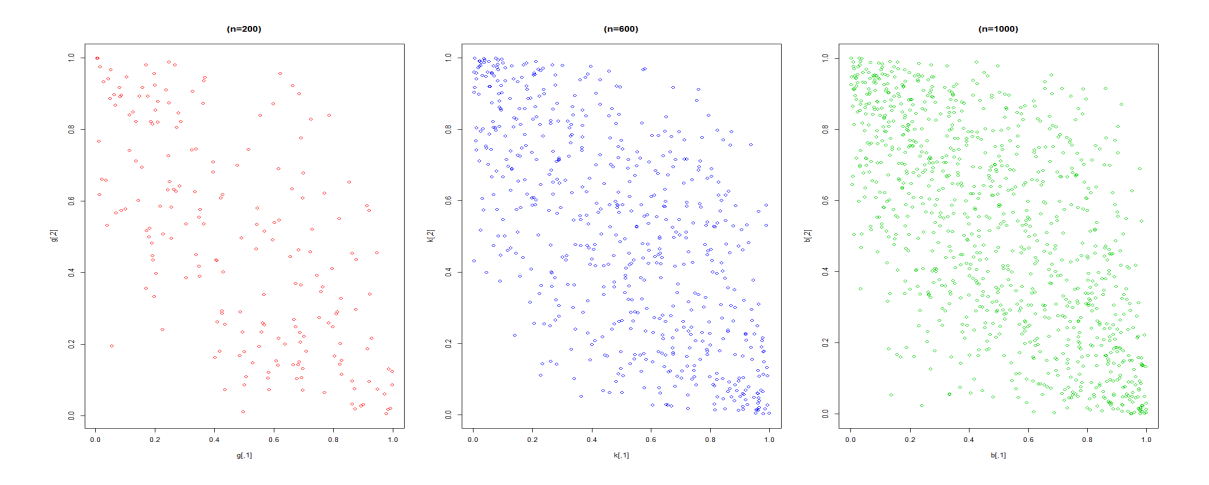

FIG. 2.3 <sup>–</sup> Nuage de points de la copule normale  $\rho = -0.65.$ 

• Pour  $\rho = 0$ , on a le tableau suivant.

<span id="page-43-2"></span><span id="page-43-0"></span>

| $\overline{n}$ | -200 | 600                                   | 1000 |
|----------------|------|---------------------------------------|------|
| $\hat{\tau}$   |      | $\mid 0.0109 \mid 0.0101 \mid 0.0106$ |      |
| $\hat{\rho}$   |      | $0.0161 \mid 0.0154 \mid 0.0151$      |      |

TAB.  $2.5$  – Coefficients de dépendance empirique de la copule normale pour rhô=0.

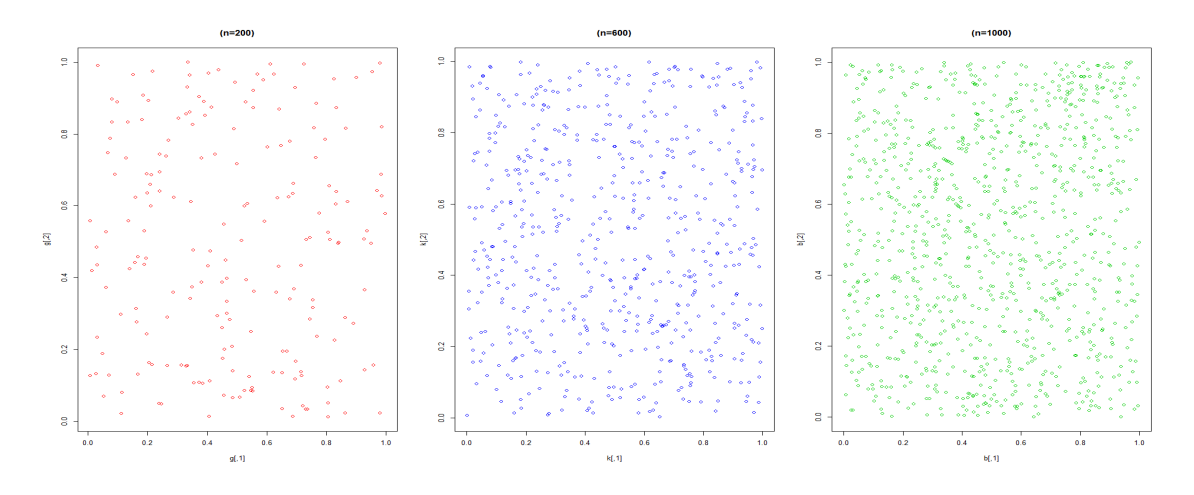

<span id="page-43-1"></span>FIG. 2.4 – Nuage de points de la copule normale  $\rho = 0$ .

• Pour  $\rho = 0.65$ , on a le tableau suivant.

<span id="page-44-1"></span>

| $\boldsymbol{n}$ | 200    | 600    | 1000         |
|------------------|--------|--------|--------------|
| $\hat{\tau}$     | 0.4397 | 0.4481 | 0.4575       |
| $\hat{\rho}$     | 0.6157 | 0.6356 | $\pm 0.6416$ |

TAB.  $2.6$  – Coefficients de dépendance empirique de la copule normale pour rhô=0.65.

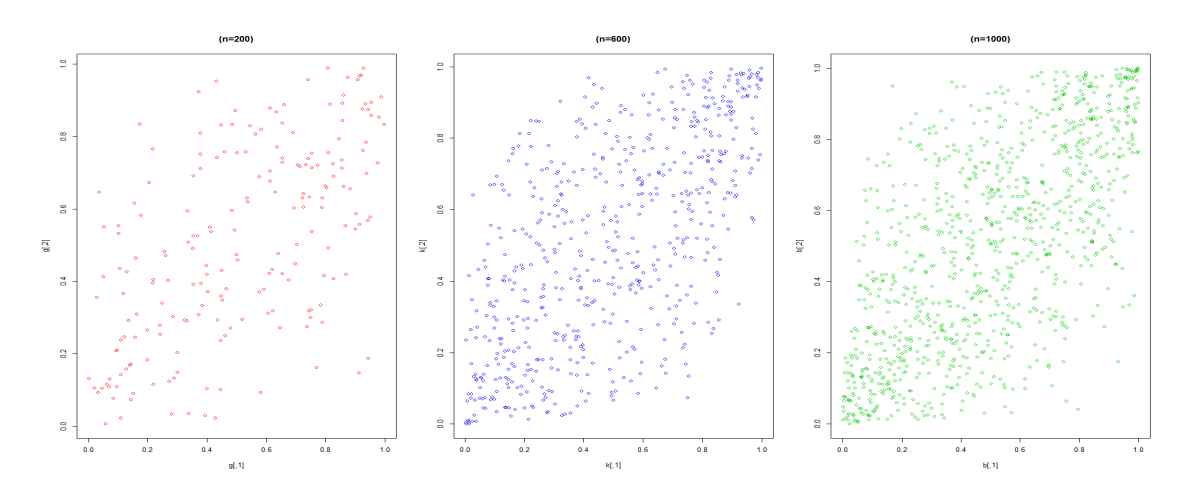

FIG. 2.5 – Nuage de points de la copule normle  $\rho = 0.65$ .

• Pour  $\rho = 0.99$ , on a le tableau suivante.

<span id="page-44-2"></span><span id="page-44-0"></span>

| $\, n$ | 200    | 600    | 1000   |
|--------|--------|--------|--------|
|        | 0.9056 | 0.9092 | 0.9102 |
|        | 0.9875 | 0.9877 | 0.9887 |

TAB.  $2.7$  – Coefficients de dépendance empirique de la copule normale pour rhô=0.99.

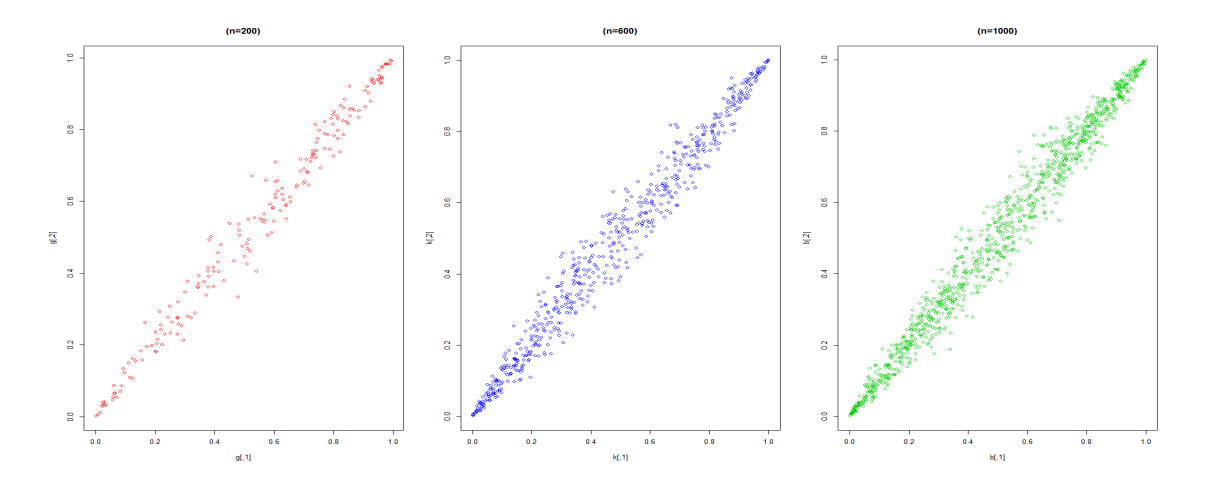

<span id="page-45-1"></span>FIG. 2.6 – Nuage de points de la copule normale  $\rho = 0.99$ 

## Commentaire

La dépendance entre les deux vas est à droite si  $\rho$  est positif et elle est à gauche si  $\rho$  est négatif.

- Pour  $\rho = -0.65$ : la dépendance est moyenne (corrélation négative).
- Pour  $\rho = 0.65$ : la dépendance est moyenne (corrélation positive).
- Pour  $\rho = 0$ : il n'y a pas de dépendance entre les vas (idependante).
- Pour  $\rho = 0.99$ : il y a une fort dépendance entre les vas.
- Le  $\hat{\rho}$  se rapproche du  $\rho$  dans les trois cas au fur et à mesure que la taille de l'échantillon augmente.

#### <span id="page-45-0"></span>2.4.2 Estimation des paramètres des copules

Afin d'estimer le paramètre  $\theta$  d'une copule, on prend comme exemple des marginales qui suivent la loi exponentielle de paramètre  $\lambda = 1$ .<sup>3</sup>

On va utiliser les quatre méthodes d'estimation vues précédemment, à savoir la méthode maximum de vraisemblance exacte (EML) et canonique (CML), l'inférence sur les marginales (IFM) et la méthode des moments (MBE).

<span id="page-45-2"></span>
$$
{}^3X, Y \rightsquigarrow \xi(\lambda).
$$
  
\n
$$
f(x) = \lambda e^{-\lambda x} \text{ et } g(y) = \lambda e^{-\lambda y}; \lambda > 0.
$$
  
\n
$$
\hat{\lambda}_X = 1 / \sum_{i=1}^n X_i.
$$
  
\n
$$
\hat{\lambda}_Y = 1 / \sum_{i=1}^n Y_i.
$$

## 2.4.2.1 Copule de Gumbel

Soit la taille d'échantillon  $n = 1000$ .

• Pour  $\theta = 2$ , on a le tableau ci-dessous.

<span id="page-46-0"></span>

| Méthode    | $\lambda_X$ | $\lambda_Y$ | $\theta$ |
|------------|-------------|-------------|----------|
| EML        | 1.0018      | 1.0043      | 1.9868   |
| <b>IFM</b> | 1.0083      | 0.9917      | 1.9880   |
| <b>MBE</b> | 1.0073      | 0.9908      | 2.0116   |
| CML        |             |             | 2.0174   |

TAB.  $2.8$  – Estimation des paramètres des lois marginales et de la copule de Gumbel pour théta=2.

• Pour  $\theta = 8$ , on a le tableau ci-dessous.

<span id="page-46-1"></span>

| Méthode    | $\lambda_X$ | $\lambda \mathrm{v}$ | H      |
|------------|-------------|----------------------|--------|
| EML        | 1.0052      | 1.0010               | 7.9943 |
| <b>IFM</b> | 0.9934      | 0.9874               | 8.0528 |
| MBE        | 0.9924      | 0.964                | 8.0132 |
| CML        |             |                      | 7.9863 |

TAB. 2.9 – Estimation des paramètres des lois marginales et de la copule de Gumbel pour théta=8.

## Commentaire

- La meilleure méthode d'estimation des paramètres des marginales est la méthode EML.
- La meilleure méthode d'estimation du paramètre de la copule est la méthode MBE.

## 2.4.2.2 Copule de Frank

• Pour  $\theta = 2$ , on a le tableau ci-dessous.

<span id="page-47-0"></span>

| Méthode                                 |       |
|-----------------------------------------|-------|
| EML                                     | 1.92  |
| <i>IFM</i>                              | 1.909 |
| <i>MBE</i> (inversion du $\hat{\tau}$ ) | 1.893 |
| <i>MBE</i> (inversion du $\hat{\rho}$ ) | 1.873 |

TAB.  $2.10$  – Estimation du paramètre de la copule de Frank pour théta=2.

 $\bullet\,$  Pour  $\theta=8,$  on a le tableau ci-dessous.

<span id="page-47-1"></span>

| Méthode                                 |       |
|-----------------------------------------|-------|
| EML                                     | 7.792 |
| <i>IFM</i>                              | 7.828 |
| <i>MBE</i> (inversion du $\hat{\tau}$ ) | 7.841 |
| <i>MBE</i> (inversion du $\hat{\rho}$ ) | 7.866 |

TAB.  $2.11$  – Estimation du paramètre de la copule de Frank pour théta=8.

## Commentaire

- La meilleure méthode d'estimation du paramètre de la copule  $(\theta = 2)$  est la méthode EML.
- La meilleure méthode d'estimation du paramètre de la copule  $(\theta = 8)$  est la méthode MBE.

## 2.4.2.3 Copule de Clayton

• Pour  $\theta = 2$ , on a le tableau ci-dessous.

<span id="page-48-0"></span>

| Méthodes                                |       |
|-----------------------------------------|-------|
| EML                                     | 1.901 |
| <i>IFM</i>                              | 2.009 |
| <i>MBE</i> (inversion du $\hat{\tau}$ ) | 1.892 |
| <i>MBE</i> (inversion du $\hat{\rho}$ ) | 1.872 |

TAB.  $2.12$  – Estimation du paramètre de la copule de Clayton pour théta=2.

• Pour  $\theta = 8$ , on a le tableau ci-dessous.

<span id="page-48-1"></span>

| Méthodes                                |       |
|-----------------------------------------|-------|
| EML                                     | 8.161 |
| <i>IFM</i>                              | 7.843 |
| <i>MBE</i> (inversion du $\hat{\tau}$ ) | 7.811 |
| <i>MBE</i> (inversion du $\hat{\rho}$ ) | 7.979 |

TAB.  $2.13$  – Estimation du paramètre de la copule de Clayton pour théta=8.

## Commentaire

- La meilleure méthode d'estimation du paramètre de la copule  $(\theta = 2)$  est la méthode IFM.
- La meilleure méthode d'estimation du paramètre de la copule  $(\theta = 8)$  est la méthode MBE.

### Commentaire général

Pour connaitre qu'elle est la meilleure méthode d'estimation, on doit calculer le biais ie la différence entre la valeur exacte et la valeur approximative du paramètre à estimer comme suit

$$
bias = \left| \theta - \hat{\theta} \right|.
$$

Plus le biais est petit, plus l'estimateur est bon et donc la méthode est efficace.

En général, on remarque que d'aprés les résultats des tableaux précedent que  $(2.10)$ ,  $(2.11)$ ,  $(2.12)$  et  $(2.13)$  tout les estimateurs sont proches de  $\theta$ , mais la meilleure méthode d'estimation est celle de la méthode des moments (MBE).

# **Conclusion**

<span id="page-50-0"></span>D ans ce modeste travail, on a d'abord présenté les copules, leurs propriétés principales ainsi que leurs structure de dépendance. Ensuite, on a décrit les différentes méthodes d'estimations qui permettent d'évaluer la valeur approximative du paramètre de la copule. On a achevé ce travail en donnant des exemples dans la partie simulation qui confirment l'étude théorique et qui montrent le degrés de fiabilité de ces différentes méthodes d'estimation.

Les résultats obtenus autour de la modélisation de la structure de dépendance entre deux vas par la théorie des copules ont montré leurs "robustesses". Cette théorie est utilisée dans divers domaines comme en assurance, finance, gestion,....

# Bibliographie

- [1] Benelmir, I. (2018). *Modélisation de la dépendance par les copules*. Thèse de Doctorat. Université Mohamed Khider, Biskra.
- [2] Benmebareke, S. (2016). *Estimation des copules*. Mémoire de master. Université Mohamed Khider, Biskra.
- <span id="page-51-5"></span>[3] Besson, J. L., Partrat, C. (2005). Assurance non-vie - Modélisation, simulation, Economica.
- <span id="page-51-3"></span>[4] Capéraà, P., Fougères, A. L., Genest, C. (2000). Bivariate distributions with given extreme value attractor. Journal of Multivariate Analysis (72). 30–49.
- $[5]$  Chabot, M. (2012). *Concepts de dépendance et copules*. Article. Université de Sherbrooke. Ca-MUS(4). 48-71.
- <span id="page-51-2"></span>[6] DallíAglio. (1956). Sugli estremi dei momenti delle funzioni di ripartizione doppia. Annali della Scuola Normale Superiore di Pisa, Classe di Scienze (3). 10:35–74.
- <span id="page-51-4"></span> $[7]$  Deheuvels, P. (1979). La fonction de dépendance empirique et ses propriétés. Un test nonparamétrique d'indépendance. Académie Royale de Belgique Bulletin de la Classe des Sciences, 65 (5). 274-292.
- <span id="page-51-1"></span>[8] Féron, H. (1956). Sur les tableaux de corrélation dont les marges sont données, cas de l'espace à *trois dimensions.* Publ. Inst. Statist. Univ. Paris  $5.3-12$ .
- <span id="page-51-0"></span>[9] Fréchet, M (1951). Sur les tableaux de corrélation dont les marges sont données. Ann. Univ. Lyon, Sect. A 9:53-77.
- <span id="page-51-6"></span>[10] Gentleman, R., Ihak, R. (1997).Note on R : A programming enviromment for data analysis and graphics. University of Auckland.
- [11] Quessy, J-F. (2005). Méthodologie et application des copules : Tests d'adéquation, tests d'indépendance, et bornes pour la valeur à risque. Thèse de Doctorat, Faculté des Sciences et de Génie, Université Laval, Québec.
- <span id="page-52-1"></span>[12] Joe, H., Xu, J. (1996).The estimation method of inference functions for margins for multi-variate models. Technical Report, Dep. Statist. University of British Columbia, 166.
- [13] Lounas, F. (2011). Modélisation de la dépendance par les copules et applications. Mémoire de magister. UniversitÈ Mouloud Mammeri, Tizi-Ouzou.
- <span id="page-52-0"></span>[14] Sklar, A. (1959). Fonction de répartition à n dimensions et leurs marges. Publications de l'Institut de Statistique de l'Université de Paris 8. 229–231.
- <span id="page-52-2"></span>[15] Venter, G. (2001). Tails of copulas. 23ème ASTIN Colloquium, Washington D. C.

# Annexe A : Logiciel R

<span id="page-53-0"></span>Le langage  $\bf{R}$  est un outil de programmation et un environnement mathématique utilisé pour le traitement des données. Il permet de faire des analyses statistiques aussi bien simples que complexes comme les modèles linéaires ou non-linéaires, des tests d'hypothèse, la modélisation des séries chronologiques, la classification,...etc. Il dispose également de nombreuses fonctions graphiques très utiles et de qualité professionnelle.

L'origine du nom du langage provient d'une part, des initiales des prénoms des deux auteurs Ross Ihaka et Robert Gentleman [10] et, d'autre part d'un jeu de mots sur le nom du langage S auquel il est apparenté.

# **Annexe B : Abréviations et Notations**

<span id="page-54-0"></span>Les différentes abréviations et notations utilisées tout au long de ce mémoire sont expliquées ci-dessous :

- Variable aléatoire.  $va$
- $fct$ Fonction
- $fd$ Fonction de distribution.
- $\overrightarrow{va}$ Vecteur aléatoire.
- $X, Y$ Vas réelles.
- $\mathbf I$ Intervalle  $[0,1]$ .
- $F, G$ fds des lois marginales.
- $f,g$ Densités des lois marginales.

#### $H_{\rm}$ Distribution jointe.

- $\boldsymbol{h}$ Densité de distribution jointe.
- $U, V$ Vas qui suivent la loi uniforme  $U$ .
- $\mathcal{C}$ Distribution de la copule.
- Densité de la copule.  $\overline{c}$
- $M$ Copule minimum.
- $\ensuremath{W}$ Copule maximum.
- $\prod$ Copule produit.
- Dépendance de queue supérieure et inférieure.  $\lambda_L, \lambda_U$
- $\Phi$ fd de la loi normale.
- $T_v$ fd de la loi de Student à  $v$  degré de liberté.

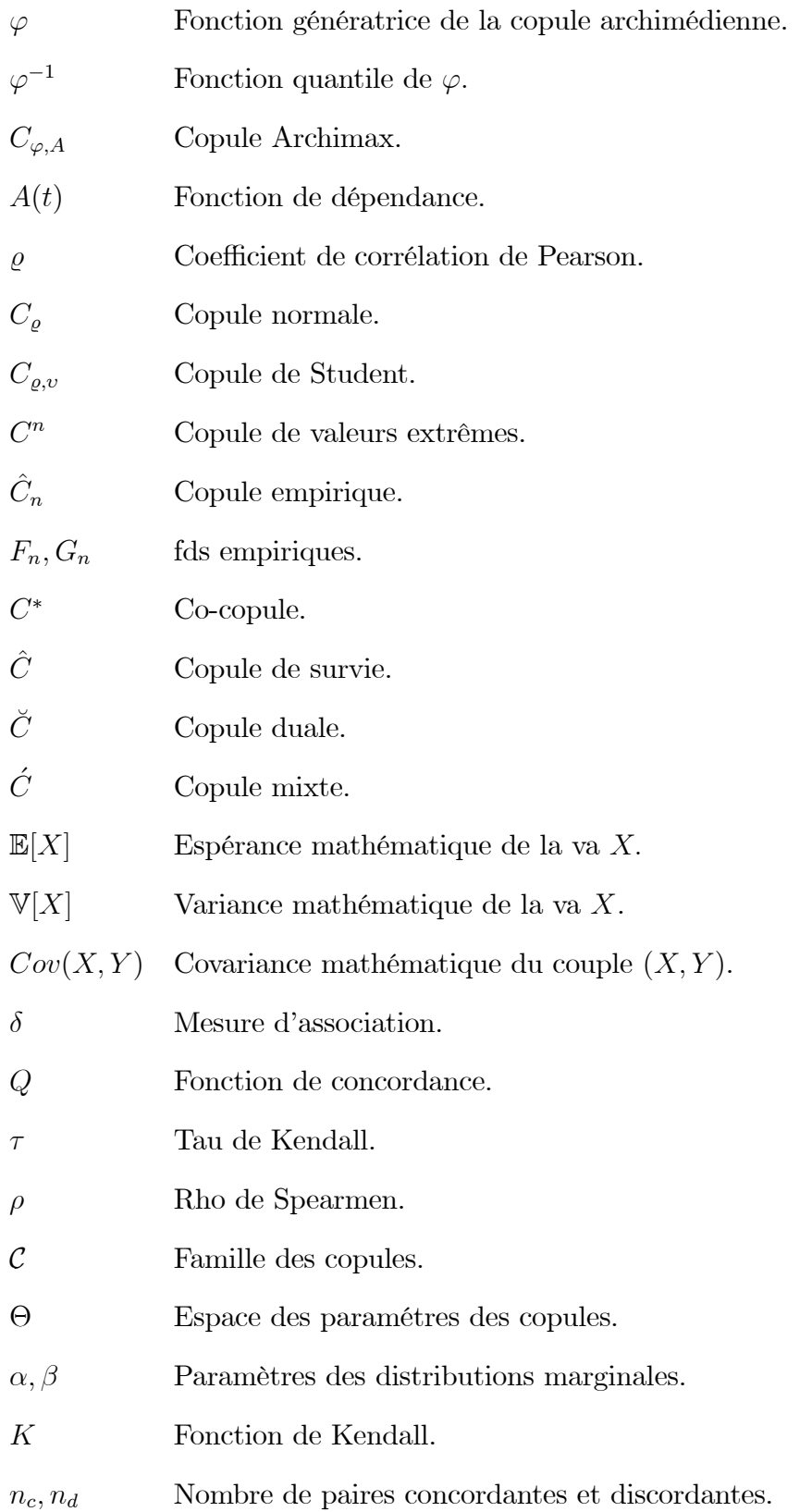

- $L(\theta)$ Fonction log-vraisemblance de  $\theta$ .
- $\it ie$  $\mathrm{C}^\prime$ est-à-dire.
- $R_{X_i}$ Rang des observations de  $X$ .
- $D_i$ Différence entre les rangs des observations de  $X$  et de  $Y$ .
- $\mathbb R$ Ensemble des nombres réels.
- iid Indépendantes et identiquement distribuées.
- Ecart type de la va $X.$  $\sigma_X$
- Image de f<br/>d de la loi marginale  $F$ .  $\mathrm{Im}(F)$
- $\mathrm{Im}(G)$ Image de f<br/>d de la loi marginale  $G$ .

# **الملخص:**

تمثل الكوبيل أداة رياضية مبتكرة لنمذجة بنية االرتباط بين عدة متغيرات عشوائية. الهدف من هذا العمل هو دراسة تقدير معلمة الكوبيل بعدة طرق: طريقة االحتمال القصوى الدقيقة والمتعارف عليها ، االستدالل على الهامش، طريقة اللحظات ....، هذه األخيرة تسمح بتقييم القيمة التقريبية لمعامل الكوبيل.

الكلمات الرئيسية: كوبيل، نظرية سكالر، مفهوم االرتباط.

# **Résumé:**

Les copules représentent un outil mathématique innovant pour modéliser la structure de dépendance entre plusieurs variables aléatoires . L'objectif de ce travail est d'étudier l'estimation des paramètres des copules bivariées par plusieurs méthodes: la méthode du maximum de vraisemblance exacte et canonique, l'inférence des marginales, la méthode des moments,....Cettes dernières permettent d'évaluer la valeur approximative du paramètre de la copule choisie.

Mot clés: Copule, Estimation, Théorème de Sklar, Mesure d'association.

# **Abstract:**

Copulas represent an innovative mathematical tool to model the structure of dependence between several random variables. The objective of this work is to study the estimation of parameters of bivariate copulas by several methods: the exact and canonical maximum likelihood method, the marginal inference, the method of moments,....These last allow to evaluate the approximate value of copula parameter.

Keywords: Copula, Estimation, Sklar's theorem, Association mesure.